**Министерство науки и высшего образования Российской Федерации**

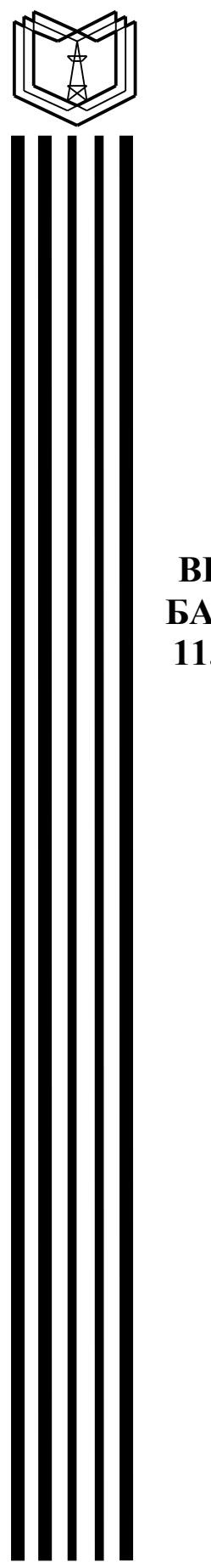

**Федеральное государственное бюджетное образовательное учреждение высшего образования «Казанский государственный энергетический университет»**

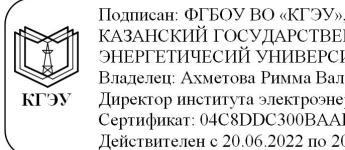

- КАЗАНСКИЙ ГОСУДАРСТВЕННЫЙ<br>- КАЗАНСКИЙ ГОСУДАРСТВЕННЫЙ<br>- ЭНЕРГЕТИЧЕСИЙ УНИВЕРСИТЕТ» Владелец: Ахметова Римма Валентиновна, Директор института электроэнергетики и электроники, Сертификат: 04C8DDC300BAAE048C420E8CF1032DFFFD Действителен с 20.06.2022 по 20.06.2023

# **ВЫПУСКНАЯ КВАЛИФИКАЦИОННАЯ РАБОТА БАКАЛАВРА ПО НАПРАВЛЕНИЮ ПОДГОТОВКИ 11.03.04 ЭЛЕКТРОНИКА И НАНОЭЛЕКТРОНИКА**

**Методические указания**

**Казань 2020**

*Рекомендуется к изданию Методическим советом Института электроэнергетики и электроники КГЭУ*

**В92** Выпускная квалификационная работа бакалавра по направлению **подготовки 11.03.04 Электроника и наноэлектроника**: метод. указания / сост.: М.В. Аввакумов, А.Т. Хуснутдинова. - Казань: Казан. гос. энерг. ун-т,  $2020. - 52$  с.

Изложены общие положения, рекомендации и указания по выполнению выпускной квалификационной работы бакалавра.

Предназначены для обучающихся по образовательной программе направления подготовки 11.03.04 Электроника и наноэлектроника, направленность (профиль) «Промышленная электроника», «Квантовая оптическая электроника и фотоника».

> УДК 621.38:378.14.015.62 ББК 32.852

# **ОГЛАВЛЕНИЕ**

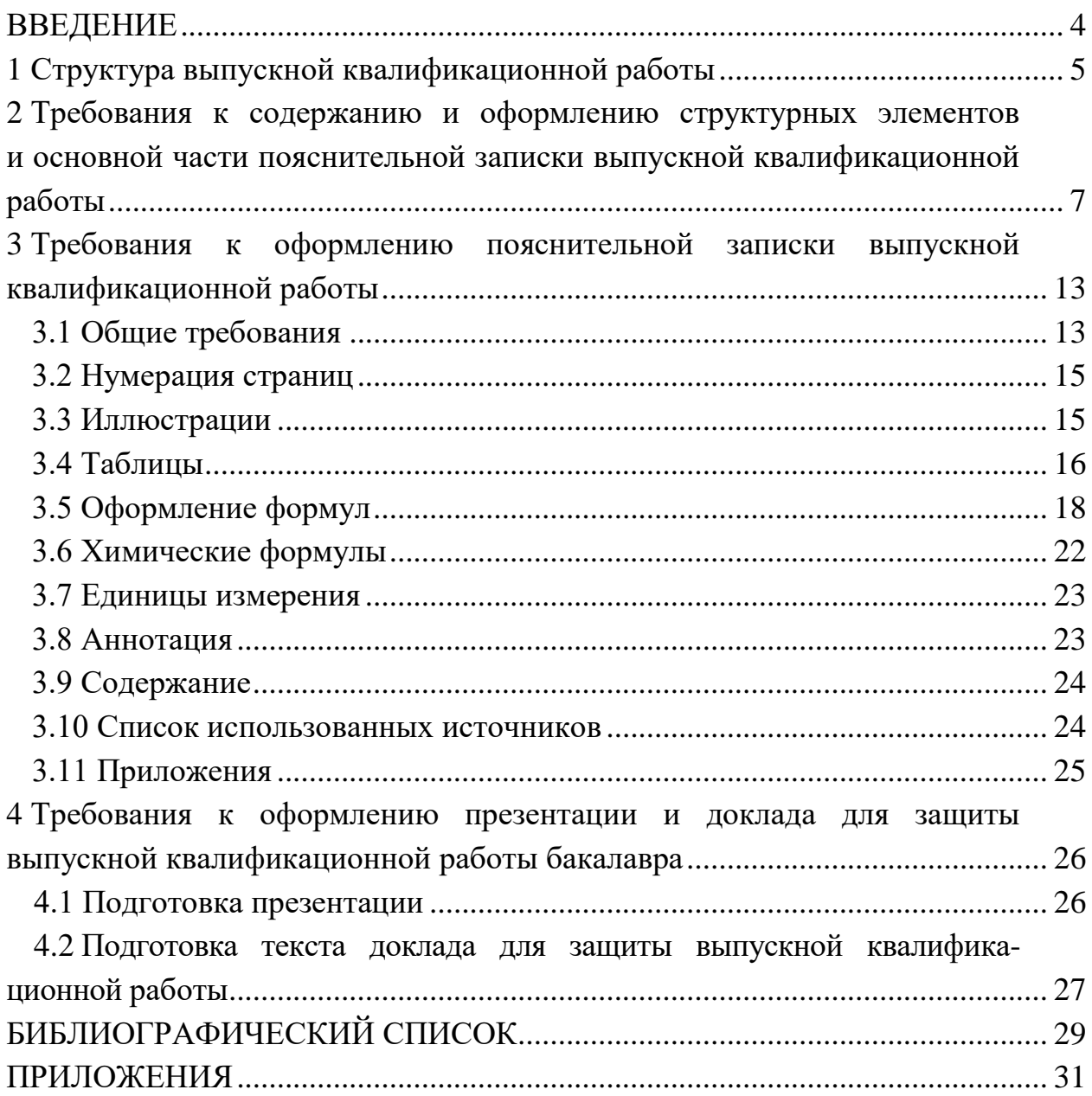

#### **ВВЕДЕНИЕ**

Выпускная квалификационная работа (ВКР) бакалавра – проектноаналитическая работа на заданную тему, написанная лично выпускником под наблюдением руководителя ВКР, содержащая элементы исследования, свидетельствующая об умении выпускника работать с литературой, обобщать и анализировать фактический материал, демонстрирующая владение компетенциями, приобретенными при освоении основной профессиональной образовательной программы направления подготовки 11.03.04 Электроника и наноэлектроника.

ВКР бакалавра представляет собой самостоятельно выполненную обучающимся письменную работу, содержащую решение задачи, либо результаты анализа проблемы, имеющей значение для соответствующей области профессиональной деятельности.

ВКР бакалавра состоит из пояснительной записки с выделенной проектной частью, в которой приводится решение поставленной задачи, и необходимых графических (демонстрационных) и других дополнительных материалов. Проектная часть, в том числе и необходимая документация, разрабатывается в соответствии с требованиями нормативной документации, рекомендованной выпускающей кафедрой. Содержанием ВКР бакалавра может стать реферативный обзор по научным публикациям. В обзоре должны быть подробно рассмотрены и квалифицированно проанализированы новые технологии и устройства или научно-технические достижения, актуальные для областей, тематически связанных с направлением подготовки. ВКР бакалавра может основываться на обобщении ранее выполненных обучающимся курсовых работ и проектов, заданий на проведение научноисследовательской работы.

Настоящие методические указания разработаны в соответствии с действующими нормативно-техническими документами и Положением о выпускной квалификационной работе, принятым решением ученого совета от 25 ноября 2020 г., протокол № 11.

4

### **1 Структура выпускной квалификационной работы**

Структура ВКР является формой организации научного материала, отражающей логику исследования, обеспечивающей единство и взаимосвязанность всех элементов содержания.

ВКР в общем случае должна содержать:

– текстовый документ – пояснительную записку (ПЗ), которая оформляется на листах формата А4;

– графический материал – чертежи и схемы (в рамках формата  $11\times5$ , приложения А и Б), демонстрационные плакаты.

ПЗ ВКР бакалавра должна иметь разделы, содержащие описание проблематики ВКР, определение целей работы и постановку задач, литературный обзор достижений в области предлагаемой разработки, описание авторских решений по направлению разработки с использованием необходимых перспективных инженерных методик.

Обязательными структурными элементами ПЗ являются:

титульный лист;

лист задания;

аннотация;

содержание;

введение;

 основная часть, состоящая из разделов, соответствующих направленности образовательных программ по направлению подготовки, а также разделов «Экономический раздел», «Охрана труда и техника безопасности». Каждый раздел основной части начинается с нового листа, оформленного согласно установленной форме;

заключение, содержащее выводы по разделам;

список используемых источников;

приложения.

Графический материал служит для наглядного представления основных результатов ВКР при ее публичной защите. Состав и содержание графического материала определяются вместе с руководителем в зависимости от характера разрабатываемой темы ВКР (научноисследовательская работа, научно-исследовательские и опытноконструкторские работы, опытно-конструкторская работа) с учетом компетентностного подхода.

В общем случае графический материал ВКР может быть представлен в виде чертежей, схем и демонстрационных листов (графиков, формул, таблиц).

Демонстрационные листы служат для наглядного представления материала работы при ее публичной защите.

5

Чертежи и схемы [1] в виде законченных конструкторских самостоятельных документов или рисунков, в зависимости от характера работы, могут представляться как на отдельных листах, используемых при публичной защите, так и в составе технической документации.

Графический материал может быть представлен в виде макетов или моделей на носителях данных ЭВМ по ГОСТ 2.051, 2.052, 2.053, 2.601, 2.610 [2–6], если это установлено заданием на ВКР.

2 Требования к содержанию и оформлению структурных элемен**тов**  и основной части пояснительной записки выпускной квалификационной **работы**

*Титульный лист и задание на выполнение ВКР.* Титульный лист и задание на выполнение ВКР бакалавра оформляются на специальных бланках, разработанных учебно-методическим управлением университета.

*Аннотация* – это описание к ВКР с краткой характеристикой содержания. Аннотация содержит сведения об объеме пояснительной записки, количестве иллюстраций, таблиц, приложений, использованных источников; текст аннотации.

Текст аннотации содержит краткие сведения об объекте исследования, цели работы, методах решения, полученных результатах, области их применения и перспективы развития.

Объем аннотации, как правило, не превышает 1 страницы. Рекомендуется на этой же или следующей странице приводить текст аннотации на одном из европейских языков (английском, французском, немецком, а иностранным гражданам – на родном языке).

В аннотации следует раскрыть актуальность и уникальность ВКР. Документ должен отличаться четкостью, краткостью и ясностью подачи мысли.

*Содержание.* Согласно ГОСТ 7.32 [7] заголовок содержания прописывается автором заглавными буквами и размещается посередине строки. В содержание входят введение, название разделов, подразделов, пунктов и подпунктов, заключение, библиографический список и названия приложений. В содержании указываются номера страниц, которые служат началом перечисленных выше элементов ВКР.

Разделы, подразделы, пункты и подпункты в содержании нумеруются так же, как они пронумерованы в самой ВКР.

Материалы, представляемые на технических носителях данных ЭВМ, должны быть перечислены в содержании с указанием вида носителя, обозначения и наименования документов, имен и форматов соответствующих файлов, а также места расположения носителя в пояснительной записке.

*Введение* представляет собой краткое изложение основных задач ВКР и способов их решения, в нем приводится общая характеристика ВКР.

Во введении:

 конкретизируется объект разработки, обозначенный тематикой ВКР, область его применения;

 приводятся исходные данные для проработки актуальной проблемы по направлению и направленности образовательной программы выполняемой ВКР;

 раскрывается актуальность темы ВКР и характеризуется проблема, к которой относится тема;

 формулируются цель и конкретные задачи работы, намечаются пути и методы решения задач;

 излагаются в краткой форме полученные результаты – теоретическое и практическое значение темы ВКР.

*Основная часть ВКР.* Прежде всего, в основной части на основании проработки информационных источников по теме ВКР необходимо показать актуальность разрабатываемой проблематики ВКР:

– в соответствии с профилем «Промышленная электроника» – в области современной электроники, микро- и наноэлектроники, схемотехники, микропроцессорной техники, информационных и энергосберегающих технологий;

– в соответствии с профилем «Квантовая оптическая электроника и фотоника» – в сфере разработки и обслуживания технических средств оптико-электронных приборов и устройств, микропроцессорных, контрольно-измерительных и информационных систем, использующих в своем составе элементы квантовой электроники и фотоники.

Задачами обзора информационных источников являются:

поиск источников информации и сбор материала по проблематике ВКР;

 анализ и систематизация собранной информации с позиций проблематики выполняемой ВКР;

выводы об актуальности тематики ВКР.

Результат информационного поиска – обширный материал, максимально возможно раскрывающий картину технического уровня достижений и разработок, а также позволяющий сделать вывод о наличии либо отсутствии подобных разработок:

– для профиля «Промышленная электроника» в области:

1) материалов, компонентов, электронных приборов и устройств электронной и микропроцессорной техники;

2) математического и компьютерного моделирования процессов и объектов электроники и микроэлектроники;

3) методов исследования, проектирования и конструирования установок различного функционального назначения;

4) диагностического и технологического оборудования;

5) технологии производства, использования и эксплуатации материалов, компонентов, электронных приборов, устройств, установок вакуумной, плазменной, твердотельной, микроволновой, оптической, микрои наноэлектроники различного функционального назначения;

– для профиля «Квантовая, оптическая электроника и фотоника» в области:

8

1) производства, обслуживания  $\mathbf{M}$ ремонта технологического оборудования в области квантовой электроники и фотоники;

обеспечивающего настройки 2) осуществления оборудования, специфические процессы нанотехнологии и применение наноструктурных материалов;

3) технических характеристик, состава, принципа работы оборудования производства приборов квантовой электроники  $\overline{M}$ фотоники ДЛЯ с применением нанотехнологий;

4) обучения технического персонала и операторов ведению работ на оборудовании  $\overline{M}$ методам поддержания параметров технологических процессов.

Традиционно первый раздел объемом, равным 15 или 20 страниц, носит теоретический характер. В нём автором раскрываются основные методологические установки проекта, ранее обозначенные во введении. Теоретико-методологический раздел можно сравнить с литературным обзором, в котором представляется многоплановый анализ проблемы, базирующийся на теории. Итогом первого раздела является изложение обучающимся собственных взглядов на изучаемую проблему, указание путей её разрешения. Они должны быть аргументированно доказаны и обоснованы логически верными теоретическими выкладками, подтверждёнными проработанными отечественными, зарубежными источниками литературы.

Второй раздел, объём которого равен объёму первого, может иметь различное назначение, зависящее от характера всего проекта.

Работая над проектной частью ВКР, обучающемуся необходимо продемонстрировать умение применять приобретённые теоретические знания за весь период обучения в вузе на практике. Всё, что было рассмотрено и изучено им в первом разделе ВКР, должно быть показано на практике с помощью реальных примеров и неоспоримых результатов испытаний. Каждый приведённый пример должен быть обоснован и аргументирован комментариями, формулами и расчётами.

Третий раздел объёмом, составляющим около 50 % от всего объёма ВКР, содержит более подробный анализ результатов, полученных во время опытно-экспериментальной работы. Здесь обучающийся, будучи последовательным и логичным, описывает и подвергает тщательнейшему анализу графики и диаграммы, созданные им для наглядного представления полученных данных. В третьей части ВКР подтверждаются давно изученные и выявляются новые зависимости исследуемых событий и явлений, подтверждаются или опровергаются.

Содержание ВКР должно отвечать заданию и требованиям, изложенным в настоящих методических указаниях.

 $\overline{9}$ 

Наименования разделов отражают выполнение задания. Тот или иной раздел работы присутствует в зависимости от задания.

Подготовка специалистов с высшим образованием невозможна без глубоких знаний безопасности жизнедеятельности, поскольку создаваемая и эксплуатируемая техника и технология являются основными источниками травмирующих и вредных факторов, действующих в среде обитания человека. При выполнении ВКР в разделе «Безопасность жизнедеятельности» должен быть обоснован выбор проектируемого объекта с точки зрения обеспечения промышленной безопасности, при этом должны быть учтены:

 особенности существующей и предлагаемой технологии с точки зрения безопасности проведения процесса;

 использование автоматики, контрольно-измерительных приборов и микропроцессорной техники для локализации возможных аварий, предотвращения выброса вредных веществ в производственную и природную среду;

 перечислены все опасности и вредности, которые могут возникнуть при реализации проекта;

 разработаны мероприятия, направленные на предотвращение действия опасных и вредных факторов и защиту окружающей среды;

 освещены вопросы производственной санитарии, позволяющие создать безопасные и комфортные условия труда;

 рассмотрены вопросы защиты населения и территорий от чрезвычайных ситуаций мирного и военного времени.

Разделы по жизнеобеспечению должны быть разработаны в соответствии с действующими национальными стандартами и инструкциями по технике безопасности промышленных предприятий и организаций.

Рассмотрение вопросов по охране природы включается в ВКР в случае, если эксплуатация разрабатываемого объекта связана с загрязнением окружающей среды. При этом необходимо использовать отечественную и зарубежную информацию в этой области, действующие национальные стандарты по охране природы и опыт промышленных предприятий.

Технико-экономическая часть работы содержит расчеты наиболее важных технико-экономических показателей. Пример экономического расчета приведен в приложении В.

*Заключение* – итоговая часть пояснительной записки ВКР, содержащая окончательные выводы, характеризующие:

 результаты работы и их взаимосвязь с поставленными в ВКР целями и задачами;

полноту решения поставленных задач;

10

- теоретическую и практическую значимость работы (область возможного использования результатов работы и достигаемый при этом эффект);

- формулировку перспектив дальнейших работ по теме и инновационный потенциал работы (если таковые имеются).

Заключение лолжно основываться на ИТОГОВОМ качественном сравнении разработанного объекта с уже имеющимися образцами (при наличии таковых) либо на окончательном анализе эффективности внедрения спроектированного объекта.

Список использованных источников. Сведения об источниках приводят в соответствии с требованиями ГОСТ 7.0.5 [8].

оценке со стороны руководителя ВКР способствует Высокой правильное оформление списка использованных источников. Если он оформлен небрежно, то руководитель ВКР (или образовательной программы) имеет право понизить отметку за выполненный проект. Поэтому список использованных источников должен быть грамотно составлен и соответствовать содержанию работы.

Современные российские вузы предъявляют к списку использованных источников целый ряд требований, которые нужно обязательно выполнять. Это полнота, точность, достоверность и надёжность библиографической информации.

об источниках, Сведения, содержащие данные располагаются в порядке появления ссылки на источники в самом тексте, нумеруются арабскими цифрами без использования точки, печатаются сабзацного отступа.

Приложения. В приложения помещают материал, дополняющий текст ПЗ, например: графический материал, таблицы, методы расчетов, описания аппаратуры и приборов, описания алгоритмов и программ, задач, решаемых на персональном компьютере (ПК) и т. д. В них рекомендуется включать материалы иллюстрационного и вспомогательного характера. В приложения могут быть помещены:

- таблицы и рисунки большого формата;

- перечень стандартов и выдержки из стандартов;

- описание применяемого в работе экспериментального (нестандартного) оборудования;

- распечатки с персонального компьютера;

- протоколы испытаний;

- акты внедрения;

- самостоятельные материалы  $\,$  M документы конструкторского, технологического и прикладного характера;

- промежуточные математические доказательства, формулы и расчеты;

 описание аппаратуры и приборов, применяемых при проведении экспериментов, измерений и испытаний;

инструкции и методики, разработанные в процессе выполнения ВКР;

иллюстрации вспомогательного характера.

В приложение в обязательном порядке выносится электрическая принципиальная схема (обозначается, например, как «Приложение А1») разрабатываемого устройства и спецификация к ней (обозначается как «Приложение А2»).

## **3 Требования к оформлению пояснительной записки выпускной квалификационной работы**

## **3.1 Общие требования**

Оформление ПЗ к ВКР должно быть подчинено принципу единообразия и выполняться в соответствии с требованиями стандартов [7–14].

Текст ПЗ должен быть набран на компьютере в текстовом редакторе Microsoft Word и распечатан на одной стороне листа белой бумаги формата А4 с соблюдением следующих размеров полей: левое – 30 мм, правое – 15 мм, верхнее и нижнее  $-20$  мм.

Для набора текста ПЗ следует использовать: гарнитуру шрифта – Times New Roman, размер шрифта (кегля) основного текста – 14 пт, в таблицах и подрисуночных подписях – 12 пт, цвет шрифта – черный.

Абзацный отступ выполняется одинаковым по всему тексту и равен 1,25 см, межстрочный интервал – полуторный, выравнивание текста – по ширине.

Каждый структурный элемент (аннотация, термины и определения, перечень сокращений и обозначений, содержание, введение, заключение, список использованных источников, приложение) и раздел следует начинать с новой страницы.

Разделы в пределах ПЗ имеют сквозную нумерацию арабскими цифрами. *Например*: 1, 2, 3 и т. д.

Номер подраздела включает номер раздела и порядковый номер подраздела, разделенные точкой. *Например*:1.1, 1.2, 1.3 и т. д.

Номер пункта состоит из трех цифр, отделенных друг от друга точкой: первая цифра – номер раздела, вторая – подраздела, третья – порядковый номер пункта. *Например*: 1.1.2, 1.1.3, 1.1.4 и т. д.

После номера раздела, подраздела, пункта перед заглавием точку не ставят.

Для заголовков структурных элементов, разделов, подразделов и пунктов применяют полужирный шрифт.

Заголовки структурных элементов ПЗ печатают прописными буквами и располагают в середине строки без абзацного отступа и точки в конце.

*Например*:

## **АННОТАЦИЯ**

Заголовки разделов, подразделов и пунктов печатаются с прописной буквы, с абзацного отступа, без точки в конце. Если заголовок включает несколько предложений, их разделяют точками. Переносы в заголовках не допускаются.

Заголовки от текста отделяют одной пустой строкой. Заголовки разделов и подразделов друг от друга не отделяются.

*Например*:

**1 Основные этапы подготовки выпускной квалификационной работы. Общие сведения и требования**

## **1.1 Организационный этап**

**1.1.1 Выбор темы**

## **1.1.2 Утверждение темы**

При наборе текста необходимо соблюдать равномерную плотность, а также контрастность и четкость изображения. Использование двух и более пробелов между словами – недопустимо.

В тексте ПЗ допускается выделение отдельных слов или фрагментов курсивом.

Неполное заполнение страницы допускается для окончания текста раздела и подраздела, если на оставшейся части страницы невозможно поместить заголовок и не менее двух строк текста следующего подраздела.

Неразрывным пробелом отделяют инициалы от фамилии, а также его используют при написании общепринятых сокращений.

*Например*: и т. д. (и так далее), и т. п. (и тому подобное).

Знаки препинания (точка, запятая и др.) не отделяются пробелом от предшествующего слова или цифры.

По тексту ПЗ могут быть приведены перечисления. Перед каждым элементом перечисления необходимо ставить или тире, или строчные буквы русского алфавита со скобкой, начиная с буквы «а» (за исключением букв ѐ, з, й, о, ч, ъ, ы, ь), или арабские цифры со скобкой. Примеры оформления перечислений приведены в приложении Г.

Перечисления приводятся с абзацного отступа в столбик и отделяются точкой с запятой.

При сокращении русских слов и словосочетаний следует руководствоваться требованиями ГОСТ 7.0.12 [9]; сокращение слов и словосочетаний на иностранных европейских языках осуществляется согласно ГОСТ 7.11 [10].

В тексте ПЗ следует применять стандартизированные единицы измерений величин, приводить их наименования и обозначения в соответствии с ГОСТ 8.417 [11].

Опечатки, описки, графические неточности, обнаруженные в процессе оформления работы, допускается исправлять аккуратным закрашиванием белой краской и нанесением на то же место гелевой ручкой черного цвета исправленного текста.

В тексте ПЗ не допускается применять обороты разговорной речи, техницизмы, профессионализмы; различные научно-технические термины для одного и того же понятия, близкие по смыслу (синонимы), а также иностранные слова и термины при наличии равнозначных слов и терминов в русском языке; произвольные словообразования (например, техпроцесс, спецтехнология и т. п.).

При изложении других положений следует применять слова: «могут быть», «как правило», «при необходимости», «в случае» и т. д. Допускается использовать повествовательную форму изложения текста (например: «применяют», «указывают» и т. п.).

## **3.2 Нумерация страниц**

Все страницы ВКР, включая приложения, имеют сквозную нумерацию арабскими цифрами. Номер страницы проставляется в нижней части страницы по центру, без каких-либо знаков препинания. Титульный лист и задание на выполнение ВКР включают в общую нумерацию, но номер страницы на них не проставляют.

### **3.3 Иллюстрации**

Иллюстрации (чертежи, схемы, диаграммы и т. д.) придают излагаемому тексту ясность и конкретность и должны соответствовать регламентам ЕСКД. Все иллюстрации именуются рисунками.

С целью обеспечения наглядности и читаемости в случае черно-белого исполнения ПЗ при создании диаграмм рекомендуется использовать для заливки ее элементов (столбцов, секторов, областей) палитру серых тонов и различные типы линий.

На приводимых в ПЗ схемах всем ее элементам (устройствам) присваивают буквенно-цифровые позиционные обозначения в соответствии с действующими стандартами.

Иллюстрации следует размещать так, чтобы их можно было рассматривать без поворота документа или с поворотом на 90° по часовой стрелке.

Иллюстрации следует располагать непосредственно по тексту сразу после первой ссылки, или, в случае отсутствия достаточного места, на следующей странице. Если размер иллюстрации превышает максимально допустимый  $(165\times257 \text{ mm})$ , ее следует вынести в приложение.

Иллюстрации должны иметь подписи. Состав подрисуночной подписи следующий:

а) слово «Рисунок», написанное полностью без сокращения;

б) порядковый номер иллюстрации арабскими цифрами;

в) собственно подпись;

г) пояснение деталей (частей) иллюстрации, контрольно-справочные сведения или расшифровка условных обозначений.

До и после рисунка следует оставить одну пустую строку, а затем разместить подрисуночную подпись, после которой также следует оставить пустую строку.

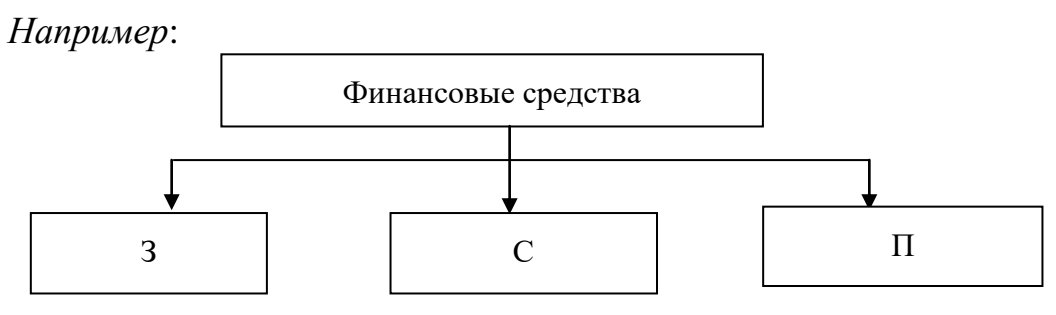

Рисунок 1 - Виды финансовых средств: 3 - заемные; С - собственные;  $\Pi$  – привлеченные

По всему тексту ПЗ иллюстрации имеют сквозную нумерацию арабскими цифрами, за исключением иллюстраций приложения.

### Например:

Рисунок 3 - Схема лазера с оптическим возбуждением

Допускается нумерация иллюстраций в пределах каждого раздела. Тогда номер иллюстрации состоит из номера раздела и порядкового номера иллюстрации внутри раздела, разделенные точкой.

### Например:

Рисунок 1.5 - Лазер с двойным гетеропереходом

Для нумерации иллюстраций приложения используют арабские цифры с добавлением перед цифрой буквенного обозначения приложения. Буква отделяется от цифры точкой.

Например:

Рисунок Б.2 – Конструкция Li-ion аккумуляторов

На все иллюстрации в тексте ПЗ должны быть ссылки:

 $-\kappa$ ... В соответствии с рисунком  $3\delta$ ;

 $-\alpha$ ... в соответствии с рисунком 1.5»;

 $-\kappa$ ... в соответствии с рисунком Б.2».

### 3.4 Таблины

Таблицы применяют для наглядности и удобства сравнения показателей. Как правило, в виде таблиц оформляют цифровой материал. Название таблицы является обязательным, должно отражать ее содержание и быть четким и кратким. Его следует помещать над таблицей слева, без абзацного отступа, в одну строку с ее номером через тире. Название таблицы приводят с прописной буквы без точки в конце.

Таблицу располагают непосредственно после текста, в котором она упоминается впервые, или, в случае отсутствия достаточного места, на следующей странице. При ссылке следует писать слово «таблица» с указанием ее номера.

Пример оформления таблицы приведен на рисунке 3.1.

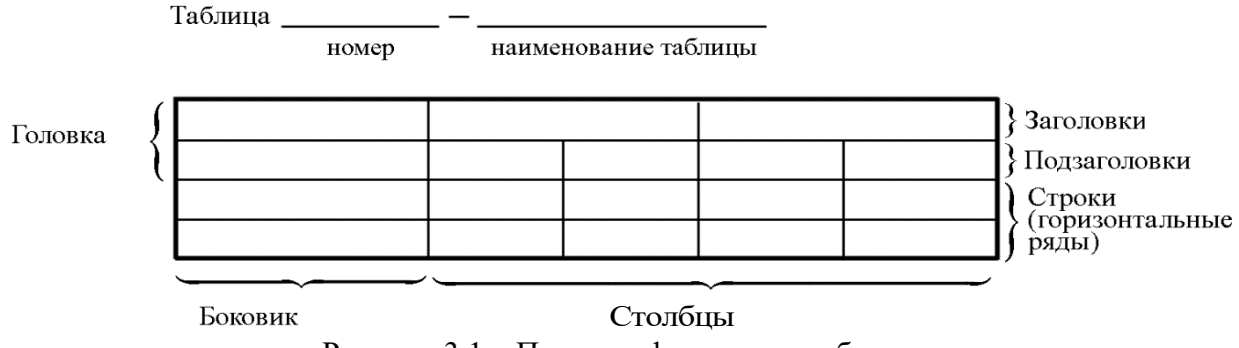

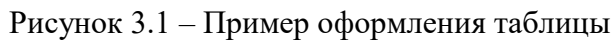

При переносе части таблицы на другую страницу слово «Таблица», ее номер и наименование указывают один раз слева над первой частью таблицы, а над другими частями, также слева, пишут слова «Продолжение таблицы» или «Окончание таблицы» и указывают номер таблицы. При этом допускается ее головку заменять номером граф.

Таблицы, за исключением таблиц приложений, следует нумеровать арабскими цифрами сквозной нумерацией. Если в ПЗ одна таблица, то она обозначается «Таблица 1» или «Таблица В.1», если она приведена в приложении В.

*Например*:

Таблица 1 – Показатели качества переходных процессов

*Например*:

Таблица В.1 – Таблица преобразований Лапласа

Допускается нумеровать таблицы в пределах раздела. В этом случае номер таблицы состоит из номера раздела и порядкового номера таблицы, разделенных точкой.

#### *Например*:

Таблица 1.5 – Сводная таблица технико-экономических показателей

На все таблицы в тексте ПЗ должны быть ссылки:

– «…в соответствии с таблицей 3»;

– «… в соответствии с таблицей 1.5»;

- «... в соответствии с таблицей Б.2».

До и после названия таблицы следует оставить одну пустую строку, а затем поместить саму таблицу, после которой также следует оставить пустую строку.

Заголовки столбцов и строк таблицы следует писать с прописной буквы в единственном числе, в конце заголовка точки не ставят. Если все числа в столбце (строке) имеют одну единицу измерения, то она записывается после заголовка столбца (строки) и отделяется от него запятой. При этом все числовые значения пишутся в столбце (строке) без единиц измерения.

#### Например:

Таблица 3.1 – Массы стальных шайб

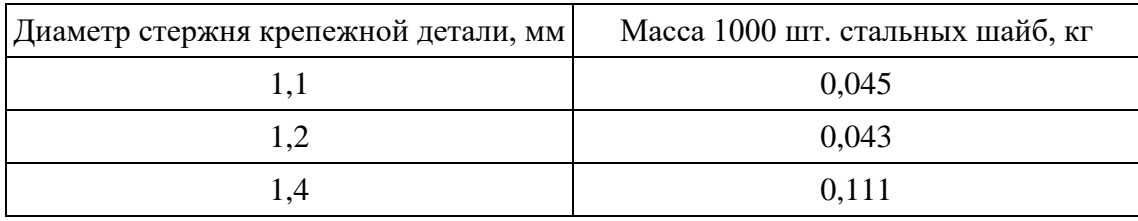

Примечания к таблицам содержат только справочные и пояснительные данные. Примечания следует помещать непосредственно после таблицы, к которой они относятся. Если примечание одно, то после слова «Примечание» ставится тире, а само примечание печатается с абзацной строки с прописной буквы под линией, обозначающей окончание таблицы без точки в конце. Одно примечание не нумеруют. Примеры оформления таблиц с примечаниями приведены в приложении Д.

## 3.5 Оформление формул

Все формулы следует выделять из текста в отдельную строку. Формулы должны быть набраны в Microsoft Equation 3.0 или MathType шрифтом тех же гарнитуры и кегля, что и основной текст, к которому они относятся (таблица 3.2, рисунок 3.2)

| Типы элементов в MathType | Типы элементов в Equation 3.0 |
|---------------------------|-------------------------------|
| Full                      | Обычный                       |
| Subscript/Superscript     | Крупный индекс                |
| Sub-Subscript/Superscript | Мелкий индекс                 |
| Symbol                    | Крупный символ                |
| Sub-Symbol                | Мелкий символ                 |
|                           |                               |

Таблица 3.2 – Соответствие типов элементов

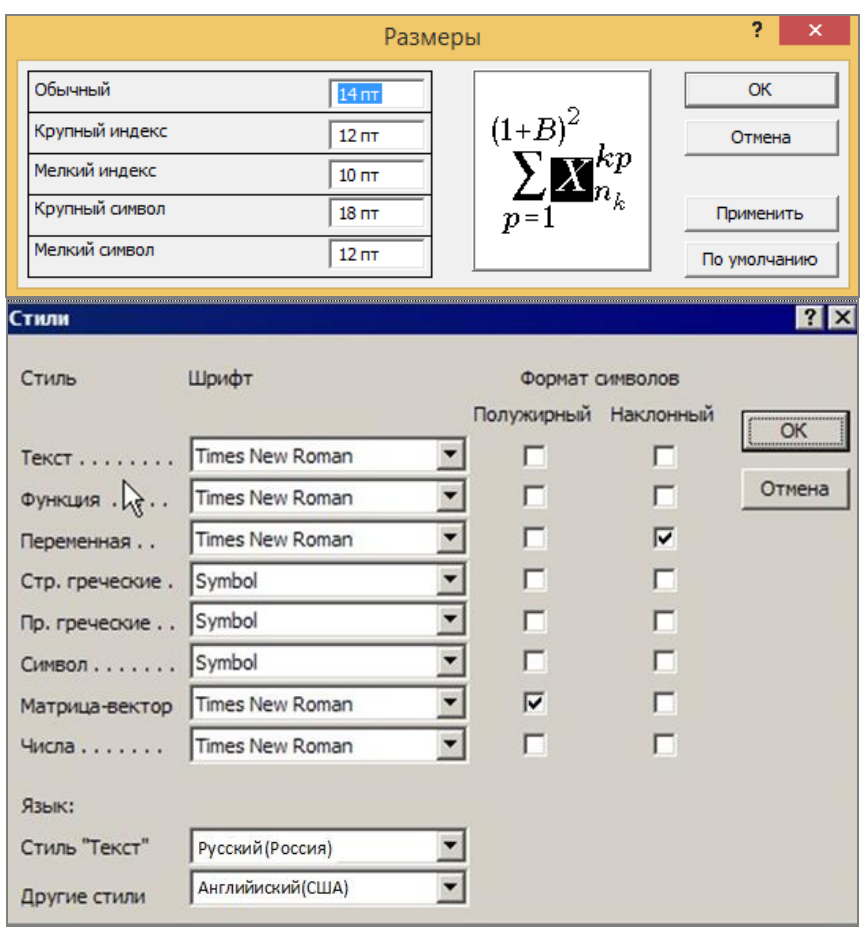

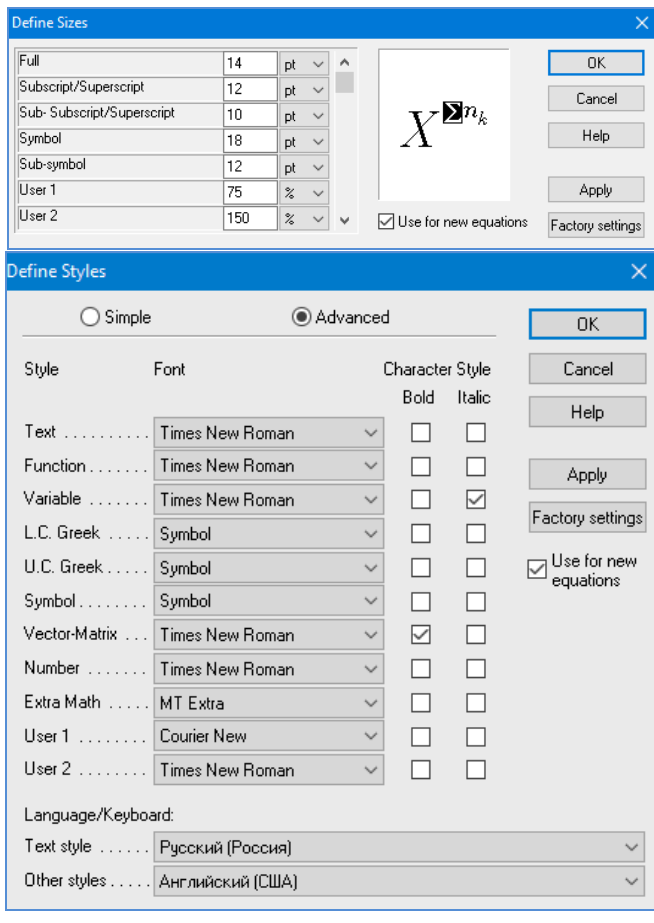

 $\boldsymbol{\delta}$ 

 $\boldsymbol{a}$ 

Рисунок 3.2 – Диалоговые окна задания размеров и определения стилей в MicrosoftEquation 3.0 (а) и MathType (б)

В тексте ПЗ используют сквозную нумерацию формул. Порядковые номера формул обозначают арабскими цифрами, заключенными в круглые скобки, и располагают у правого края строки без отступов.

Допускается нумерация формул в пределах раздела. В этом случае номер формулы состоит из номера раздела и порядкового номера формулы, разделенных точкой.

Например:

$$
\rho = \frac{m}{V}.\tag{3.1}
$$

Номер формулы, помещенной в приложение, имеет следующий формат: на первом месте располагается буквенное обозначение приложения, после следует точка и затем - порядковый номер формулы.

Например:

$$
F = ma. \tag{5.1}
$$

Нумерация небольших формул, составляющих единую группу, делается на одной строке и объединяется одним номером.

Например:

$$
P = 2(a+b); \quad S = ab.
$$
 (3.2)

При нумерации систем уравнений номер также помещают против середины группы формул.

Например:

$$
\begin{cases}\nx + y = 8, \\
2y = 4.\n\end{cases}
$$
\n(5)

В тексте ссылки на нумерованные формулы оформляют следующим образом: их номера заключают в круглые скобки и, таким образом, воспроизводят в той же форме, в которой они стоят в строке формулы.

Например:

 $-\kappa$ ... в формуле (3.7)»;

 $-$  «из уравнения (5.1) следует ...».

В конце формул и в тексте перед ними знаки препинания ставят в соответствии с правилами пунктуации.

Формулы, следующие одна за другой и не разделенные текстом, разделяют запятой или точкой с запятой. После формулы, завершающей предложение, ставят точку. Указанные знаки препинания помещают непосредственно за формулами до их номера.

Экспликацию - пояснение приведенных в левой и правой частях формулы буквенных обозначений величин (символов) и числовых коэффициентов - принято помещать сразу после формулы. В качестве символов следует применять буквенные обозначения величин, установленные соответствующими стандартами. Допускается использование различных алфавитов для обозначения символов: русского, латинского, греческого и готического. Буквы латинского алфавита набирают курсивом, греческого, готического и русского - прямым шрифтом.

Перед экспликацией после формулы ставят запятую, затем с новой строки от левого края без абзацного отступа - слово «где» (без двоеточия после него), за ним - символ и после тире пояснение, и далее каждый следующий символ и пояснение. Пояснение каждого символа и значений числовых коэффициентов следует начинать с новой строки в той последовательности, в которой они приведены в формуле. В пояснениях допускается применение единиц измерения.

Например:

$$
P=2(a+b),
$$

где *а* – длина прямоугольника, см;

 $b$  – ширина прямоугольника, см.

Если правая или левая часть формулы является дробью, то сначала поясняют символы, помещенные в числителе, в том же порядке, что и в формуле, а затем - в знаменателе.

Например:

$$
F=\gamma\frac{m_1m_2}{r^2},
$$

где у - гравитационная постоянная;

 $m_1$  – масса первого тела;

 $m<sub>2</sub>$  – масса второго тела;

 $r$  - расстояние между точечными телами.

Индексом могут служить строчные буквы русского, латинского и греческого алфавитов, арабские и римские цифры. Наряду с показателями степени применяют также штрихи. Располагаются индексы справой стороны вверху или внизу у основания символа.

В индексах сочетают:

а) два-три сокращения русских слов, которые отделяют друг от друга точками, после последнего сокращения точку не ставят; например: частота граничная верхняя  $v_{r p, B}$ ; коэффициент стоячей волны  $k_{cr, B}$ ;

21

б) цифры, буквы латинского или греческого алфавита и сокращенные русские слова, знаки препинания в этом случае не используют; *например*:  $I_{2c}$ ;

в) десятичную дробь и сокращенное слово или букву; дробь отделяют от сокращенного слова или буквы точкой с запятой; например:  $\sigma_{0.2:\text{m}}$ .

Если формула при наборе не умещается на одной строке, то ее частично переносят на другую. Знак, на котором производится перенос, оставляют в конце строки и повторяют в начале той строки, на которую перенесена часть формулы. Переносить формулы на следующую строку допускается:

а) на знаках отношения между левой и правой частями формулы  $(=, \infty)$  $\langle \xi, \leq, \rangle, \geq H$  T.  $\pi$ .);

б) на отточии  $(...)$ , знаках сложения  $(+)$ , вычитания  $(-)$  и умножения  $(x)$ .

На знаке деления перенос делать не рекомендуется.

При переносе формул (уравнений) нельзя отделять индексы и показатели степени от символов, к которым они относятся. Нельзя также отделять выражения, содержащиеся под знаком интеграла, логарифма, суммы и произведения от самих знаков.

Перенос формулы (уравнения) с длинным подкоренным выражением, не умещающимся на строке, производят путем возведения в соответствующую степень подкоренного выражения с последующим переносом на одном из знаков.

#### 3.6 Химические формулы

Символы химических элементов и химические формулы набирают буквами латинского алфавита, шрифтом принятой для основного текста гарнитуры, прямого начертания.

Например:  $H_2SO_4$ , CH<sub>3</sub>COOH.

Знаки препинания в конце химических реакций не ставят.

$$
CH_3-CH_2-OH \xrightarrow{-H_2O} CH_2=CH_2
$$

$$
2\text{KCl} + \text{Na}_3[\text{Co}(\text{NO}_2)_6] \rightarrow 2\text{NaCl} + \text{K}_2\text{Na}[\text{Co}(\text{NO}_2)_6] \downarrow
$$

Некоторые наиболее часто встречающиеся элементарные частицы обозначаются латинскими строчными буквами шрифта курсивного начертания: электрон –  $e^-$ , позитрон –  $e^+$ , протон – p, нейтрон – n.

#### **3.7 Единицы измерения**

Обозначения единиц следует применять после числовых значений величин и помещать в строку с ними (без переноса на следующую строку). Между последней цифрой числа и обозначением единицы следует оставлять неразрывный (жесткий) пробел, в том числе перед<sup>о</sup>С и %. Специальные знаки, поднятые над строкой, - угловые градус  $(...)$ , минуту  $(...')$ , секунду (…) – пишут слитно с последней цифрой.

*Наприме*р: 20.5 кг; 362°С; 30°15'42"; 5 %.

Не допускается комбинировать сокращенные обозначения и полные наименования единиц.

*Например*: неправильно – 20 км в час; правильно – 20 км/ч.

Буквенные обозначения единиц, входящих в произведение, следует отделять точками на средней линии как знаками умножения.

#### *Например:*

а) правильно: Н · м; Па · с;

б) неправильно: Нм; Пас.

В буквенных обозначениях отношений единиц в качестве знака деления должна применять только одна косая или горизонтальная черта. Допускается применять обозначения единиц в виде произведения обозначений единиц, возведенных в степени (положительные и отрицательные).

*Например:* 

а) правильно: Вт $/$ (м<sup>2</sup> · К);  $\frac{E}{\sqrt{2}}$ Вт  $\overline{M^2\cdot K}$  $Br \cdot M^{-2} \cdot K^{-1};$ б) неправильно: Вт/м<sup>2</sup>/К;  $\frac{BT}{\mu^2}$ Вт м<sup>2</sup> К

#### **3.8 Аннотация**

Рекомендуемый объем текста аннотации – 500 знаков [12].

Сведения о количестве иллюстраций, таблиц и источников приводят после аннотации. Сведения отделяют от аннотации пустой строкой.

Ниже приводят текст аннотации и сведения о количестве иллюстраций, таблиц и источников на английском языке.

Пример оформления аннотации приведен в приложении Е.

#### **3.9 Содержание**

Наименования структурных элементов, разделов, подразделов и пунктов записывают строчными буквами, начиная с прописной буквы.

После заголовка каждого элемента, раздела, подраздела и пункта ставят отточие и приводят номер страницы, на которой начинается данный структурный элемент, раздел, подраздел, пункт. Номер страницы указывают выравненным по правому краю и соединяют с наименованием структурного элемента, раздела, подраздела и пункта посредством отточия.

Обозначения подразделов приводят после абзацного отступа, равного двум знакам относительно обозначения разделов. Обозначения пунктов приводят после абзацного отступа, равного четырем знакам относительно обозначения разделов.

Пример оформления содержания приведен в приложении Ж.

#### **3.10 Список использованных источников**

Список использованных источников – перечень библиографических записей всех использованных в процессе научного поиска источников. Количество и характер источников (библиографических записей) в списке дают представление о степени изученности конкретной проблемы обучающимся, подтверждают точность и достоверность приведенных в тексте заимствований: ссылок, цитат, информационных и статистических данных.

Нет необходимости ссылаться на электронный документ в случае существования его печатного аналога. Прежде чем процитировать или сделать ссылку на то или иное представленное в интернете произведение, стоит внимательно проанализировать степень авторитетности источника. Любая работа должна иметь четкое заглавие и быть подписана автором или группой авторов; следует убедиться, что содержание документа защищено знаком авторского права. Поскольку отношение к цитированию и ссылкам на сетевые ресурсы не везде одинаково, общим правилом является предварительная консультация у научного руководителя по поводу возможности их использования в своих работах.

Библиографические записи располагают в порядке появления ссылок на источники в тексте, нумеруют арабскими цифрами с точкой и печатают с абзацного отступа. В тексте ссылки на библиографические записи оформляют арабскими цифрами в квадратных скобках.

*Например*: [4]; [6–9]; [11, с. 98–100]; [14, 17].

Каждая запись должна быть оформлена в соответствии с требованиями п. 7 «Затекстовая библиографическая ссылка» ГОСТ 7.0.5 [8].

Список должен содержать не менее двух ссылок на иностранные источники. Библиографическая запись в данном случае выполняется на языке публикации.

Пример оформления списка использованных источников приведен в приложении З.

## **3.11 Приложения**

Как правило, приложения выполняют на листах формата А4. Допускается оформлять приложения на листах формата А3, А2 и А1 по ГОСТ 2.301 [13].

На все приложения в тексте ПЗ должны быть даны ссылки. Приложения следует располагать в порядке следования ссылок на них в тексте.

Приложения размещают как продолжение пояснительной записки на последующих страницах и включают в общую с запиской сквозную нумерацию страниц. Каждое приложение должно начинаться с нового листа. Приложения обозначают заглавными буквами русского алфавита, начиная с А, за исключением букв Ё, Й, З, О, Ч, Ъ, Ы, Ь. При наличии только одного приложения, оно обозначается «Приложение А».

Приложение должно иметь заголовок, который записывают с прописной буквы, полужирным шрифтом, отдельной строкой по центру без точки в конце.

*Например*:

## **ПРИЛОЖЕНИЕ В**

### **Диаграмма темпов роста**

# **4 Требования к оформлению презентации и доклада для защиты выпускной квалификационной работы бакалавра**

## **4.1 Подготовка презентации**

Презентация оформляется в редакторе Microsoft Power Point с учетом приведенных ниже рекомендаций:

## **Стиль**

Соблюдайте единый стиль оформления.

Избегайте стилей, которые будут отвлекать от самой презентации.

Вспомогательная информация (управляющие кнопки) не должны преобладать над основной информацией (текстом, иллюстрациями)

#### **Фон**

Для фона предпочтительны холодные тона

### **Использование цвета**

На одном слайде рекомендуется использовать не более трех цветов: один для фона, один для заголовка, один для текста.

Для фона и текста используйте контрастные цвета.

Обратите внимание на цвет гиперссылок (до и после использования).

Таблица сочетаемости цветов в приложении

### **Анимационные эффекты**

Используйте возможности компьютерной анимации для представления информации на слайде, но не стоит злоупотреблять различными анимационными эффектами, они не должны отвлекать внимание от содержания информации на слайде

## **Содержание информации**

Используйте короткие слова и предложения.

Минимизируйте количество предлогов, наречий, прилагательных.

Заголовки должны привлекать внимание аудитории

## **Расположение информации на странице**

Предпочтительно горизонтальное расположение информации.

Наиболее важная информация должна располагаться в центре экрана.

Если на слайде располагается картинка, надпись должна располагаться под ней

## **Шрифты**

Для заголовков – не менее 24 пт.

Для информации – не менее 18 пт.

Шрифты без засечек легче читать с большого расстояния.

Нельзя смешивать разные типы шрифтов в одной презентации.

Для выделения информации следует использовать жирный шрифт, курсив или подчеркивание.

Нельзя злоупотреблять прописными буквами (они читаются хуже строчных)

## **Способы выделения информации**

Следует использовать:

– рамки; границы, заливку;

– штриховку, стрелки;

– рисунки, диаграммы, схемы для иллюстрации наиболее важных фактов

## **Объем информации**

Не стоит заполнять один слайд слишком большим объемом информации: человек может единовременно запомнить не более трех фактов, выводов, определений.

Наибольшая эффективность достигается тогда, когда ключевые пункты отображаются по одному на каждом отдельном слайде

### **Виды слайдов**

Для обеспечения разнообразия следует использовать разные виды слайдов: – с текстом;

– с таблицами;

– с графическим материалом

## **4.2 Подготовка текста доклада для защиты выпускной квалификационной работы**

Доклад – это вид краткого, но информативного сообщения о сути рассматриваемого вопроса, различных мнений об изучаемом предмете.

Как написать хорошую речь? В первую очередь должна быть готова вся ВКР. Весь материал нужно будет брать из ВКР. Чтобы хорошо составить [речь на защиту В](http://sga46.ru/zakazat-rech-dlja-zawity-diplomnoj-raboty)КР, нужно учесть следующие рекомендации.

Речь (защитное слово) должна состоять из обращения к комиссии, вступления, описания актуальности, объекта, предмета, задач исследования, ссылок на листы плакатов (или слайды презентации), выводов и заканчиваться словами благодарности комиссии.

1. Обращение к комиссии.

2. Вступление – это несколько предложений по теме (их можно взять из введения или самой работы).

3. Описание актуальности работы. Слово «Актуальность работы» выделите полужирным шрифтом. После вступления пишете и обосновываете актуальность исследования. Обычно это два-три предложения, все зависит от темы и ее подтверждения; может быть и четыре-пять предложений.

4. Из введения берется объект, предмет и задачи исследования. Они должны обязательно быть в тексте доклада. Их тоже необходимо выделить полужирным шрифтом.

5. Напишите ссылки на слайды презентации или плакаты. Пишется «На слайде № 2...» и дается пояснение содержания слайда или «Плакат 1».

6. Переходите к выводам, их можно взять как из самой ВКР, так и из заключения.

Обязательно в самом конце, отступив пару строк, напишите: «*Благодарю за внимание*».

Требования к объему речи (защитному слову) бывают разными. Обычно длительность доклада не должна превышать 10–15 мин.

1. ГОСТ 2.701-2008 ЕСКД. Схемы. Виды и типы. Общие требования к выполнению : введен в действие Приказом Федерального агентства по техническому регулированию и метрологии от 25 декабря 2008 г. № 702-ст : взамен ГОСТ 2.701-84 : дата введения 2009-07-01 / разработан ВНИИНМАШ; АНО «НИЦ CALS-технологий «Прикладная логистика». – Москва : Стандартинформ, 2009. – 13 с.

2. ГОСТ 2.051-2013 ЕСКД. Электронные документы. Общие положения : введен в действие Приказом Федерального агентства по техническому регулированию и метрологии от 22 ноября 2013 г. № 1628-ст : взамен ГОСТ 2.051-2006 : дата введения 2014-06-01 / разработан ВНИИНМАШ; АНО «НИЦ CALS-технологий «Прикладная логистика». – Москва : Стандратинформ, 2014. – 10 с.

3. ГОСТ 2.052-2015 ЕСКД. Электронная модель изделия. Общие положения : введен в действие Приказом Федерального агентства по техническому регулированию и метрологии от 30 августа 2016 г. № 975-ст : взамен ГОСТ 2.052-2006 : дата введения 2017-03-01 / разработан ВНИИНМАШ; АНО «НИЦ CALS-технологий «Прикладная логистика». – Москва : Стандартинформ, 2016. – 11 с.

4. ГОСТ 2.053-2013 ЕСКД. Электронная структура изделия. Общие положения : введен в действие Приказом Федерального агентства по техническому регулированию и метрологии от 22 ноября 2013 г. № 1628-ст : взамен ГОСТ 2.053-2006 : дата введения 2014-06-01 / разработан ВНИИНМАШ; АНО «НИЦ CALS-технологий «Прикладная логистика». – Москва : Стандартинформ, 2014. – 18 с.

5. ГОСТ 2.601-2013 ЕСКД. Эксплуатационные документы : введен в действие Приказом Федерального агентства по техническому регулированию и метрологии от 22 ноября 2013 г. № 1628-ст : взамен ГОСТ 2.601-2006 : дата введения 2014-06-01 / разработан ВНИИНМАШ; АНО «НИЦ CALS-технологий «Прикладная логистика». – Москва : Стандартинформ, 2014. – 30 с.

6. ГОСТ 2.610-2019 ЕСКД. Правила выполнения эксплуатационных документов : утвержден и введен в действие Приказом Федерального агентства по техническому регулированию и метрологии от 29 апреля 2019 г. № 178-ст : введен впервые : дата введения 2020-02-01 / разработан ФГУП «Стандартинформ». – Москва : Стандартинформ, 2019. – 45 с.

7. ГОСТ 7.32-2017 СИБИД. Отчет о научно-исследовательской работе. Структура и правила оформления : введен Приказом Федерального агентства по техническому регулированию и метрологии от 24 октября 2017 г. № 1494-ст : взамен ГОСТ 7.32-2001 : дата введения 2018-07-01. – Москва : Стандартинформ, 2017. – 27 с.

8. ГОСТ Р 7.0.5-2008 Библиографическая ссылка. Общие требования и правила составления : утвержден и введен в действие Приказом Федерального агентства по техническому регулированию и метрологии от 28 апреля 2008 г. № 95-ст : введен впервые : дата введения 2009-01-01/ разработан РКП. – Москва : Стандартинформ, 2008. – 19 с.

9. ГОСТ Р 7.0.12-2011 СИБИД. Библиографическая запись. Сокращение слов и словосочетаний на русском языке. Общие требования и правила : утвержден и введен в действие Приказом Федерального агентства по техническому регулированию и метрологии от 13 декабря 2011 г. № 813-ст : введен впервые : дата введения 2012-09-01 / подготовлен РКП. – Москва : Стандартинформ, 2012. – 24 с.

10. ГОСТ 7.11-2004 (ИСО 832:1994) СИБИД. Библиографическая запись. Сокращение слов и словосочетаний на иностранных европейских языках : введен Приказом Федерального агентства по техническому регулированию и метрологии от 22 марта 2005 г. № 60-ст : взамен ГОСТ 7.11-78 : дата введения 2005-09-01 / подготовлен ВИНИТИ РАН. – Москва : Стандартинформ, 2010. – 83 с.

11. ГОСТ 8.417-2002 Государственная система обеспечения единства измерений (ГСИ). Единицы величин : введен Постановлением Государственного комитета Российской Федерации по стандартизации и метрологии от 4 февраля 2003 г. № 38-ст : взамен ГОСТ 8.417-81 : дата введения 2003-09-01 / разработан ФГУП «ВНИИМ им. Д.И. Менделеева». – Москва : Стандартинформ, 2018. – 28 с.

12. ГОСТ 7.9-95 (ИСО 214-76) СИБИД. Реферат и аннотация. Общие требования : введен Постановлением Комитета Российской Федерации по стандартизации, метрологии и сертификации от 27 февраля 1996 г.  $N_2$  108 : взамен ГОСТ 7.9-77 : дата введения 1997-07-01 / разработан ВИНИТИ. – Москва : ИПК Издательство стандартов, 2001. – 4 с.

13. ГОСТ 2.301-68 ЕСКД. Форматы : утвержден Постановлением Комитета стандартов, мер и измерительных приборов при Совете Министров СССР от 28 мая 1986 г. № 751 : взамен ГОСТ 3450-60 : дата введения 1971-01-01. – Москва : Стандартинформ, 2007. – 3 с.

14. ГОСТ 2.105-95 ЕСКД. Общие требования к текстовым документам : введен Постановлением Комитета Российской Федерации по стандартизации, метрологии и сертификации от 8 августа 1995 г. № 426 : взамен ГОСТ 2.105- 79, ГОСТ 2.906-71 : дата введения 1996-07-01 / разработан ВНИИНМАШ Госстандарта России. – Москва : Стандартинформ, 2007. – 27 с.

15. ГОСТ 2.106-2019 ЕСКД. Текстовые документы : утвержден и введен в действие Приказом Федерального агентства по техническому регулированию и метрологии от 29 апреля 2019 г. № 176-ст : введен впервые : дата введения 2020-02-01 / разработан ФГУП «СТАНДАРТИНФОРМ». – Москва : ФГУП «Стандартинформ», 2019. – 36 с.

# **ПРИЛОЖЕНИЕ А**

# **Правила заполнения основной надписи и дополнительных граф**

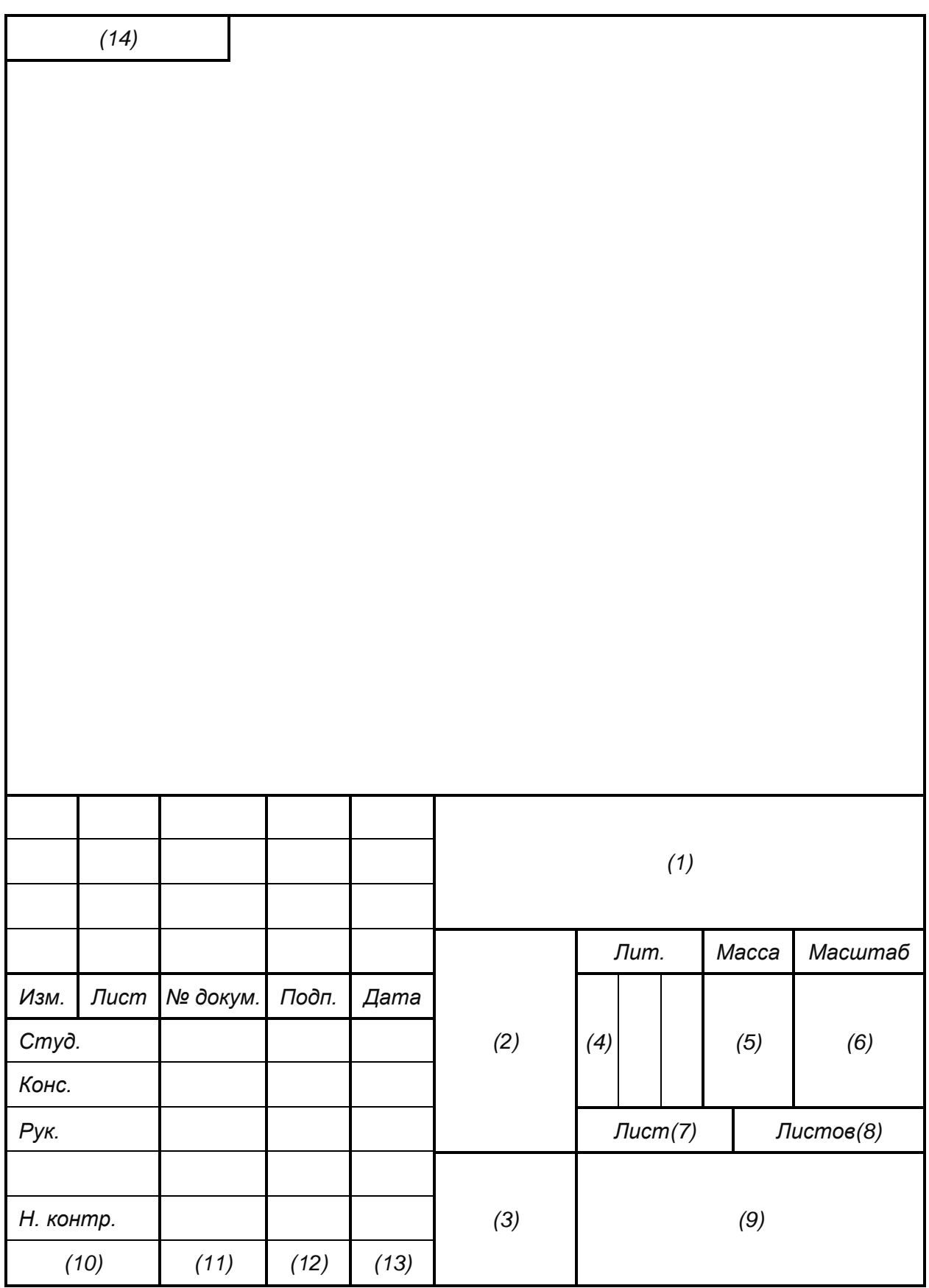

Цифрами в скобках указаны номера граф, заполняемых в чертежах:  $(1)$  – обозначение документа по ГОСТ 2.201. Это же обозначение, повернутое на 180°, указывается в дополнительной графе (14), имеющей размер 70×14. Для ВКР обозначение строится в следующей последовательности:

– первые четыре цифры – шифр направления;

- буква «Д» дипломный проект (работа);
- две последующие цифры текущий год;
- последние три цифры номер зачетной книжки студента;
- номер сборочной единицы (две цифры);
- номер чертежа детали (две цифры);

– код документа.

Перечисленные буквенно-цифровые комбинации разделяются точками, перед кодом чертежа вместо точки оставляется пробел, например:

### 1103.Д19.2140413.04.02 Э3,

где 1103 – код направления; Д19 – дипломный проект 2019 г.; 2140413 – номер зачетной книжки студента; 04 – номер сборочной единицы; 02 – номер чертежа детали в данной сборочной единице; Э3 – код схемы электрической принципиальной.

Код документа (кроме схем) присваивается по ГОСТ 2.102: СБ – сборочный чертеж; ВО – чертеж общего вида; ПЗ – пояснительная записка; ТБ – таблицы Д – прочие документы; ПФ – патентный формуляр; И – инструкция.

Код схемы согласно ГОСТ 2.701-2008 состоит из буквы, определяющей вид схемы, и цифры, обозначающей тип схемы. Для электрических схем используется буква «Э».

Типы схемы обозначаются следующими цифрами: 1 – структурная; 2 – функциональная; 3 – принципиальная; 4 – соединений (монтажная); 5 – подключения; 6 – общая; 7 – расположения; 0 – объединенная. Например, схема электрическая функциональная имеет код Э2.

Обозначение всех документов, описывающих одно и то же изделие, должны отличаться только кодом, например:

1103.Д19.2140413.00.00 Э1 Блок управления. Схема электрическая структурная;

1103.Д19.2140413.00.00 Э3 Блок управления. Схема электрическая принципиальная;

1103.Д19.2140413.00.00 ПЭ3 Блок управления. Перечень элементов;

1103.Д19.2140413.00.00 ВО Блок управления. Чертеж общего вида.

Обозначения документов, относящихся к различным изделиям (устройствам, узлам, деталям), должны отличаться друг от друга. Например, для узлов и деталей, входящих в упомянутый блок управления, могут быть выбраны такие номера:

1103.Д19.2140413.01.00 СБ Модуль источника питания. Сборочный чертеж;

1103.Д19.2140413.01.01 Плата источника питания (для чертежа печатной платы источника питания);

1103.Д19.2140413.01.02 Радиатор (для чертежа радиатора, входящего в состав модуля источника питания);

1103.Д19.2140413.02.00 Э3 Модуль усилителей. Схема электрическая принципиальная.

Для схем программ (схем алгоритмов), графиков процессов, схем автоматизации объекта, функциональных схем систем автоматического управления, сетевых графиков и других чертежей, для которых в ЕСКД не предусматривается собственный код, используется код «Д» (прочие документы);

*(2)* – указывается наименование изделия с ГОСТ 2.109, а также наименование документа, если этому документу присвоен код, например «Модуль процессора». Наименование должно быть кратким и записываться в именительном падеже единственного числа;

*(3)* – обозначение материалов (только для чертежей деталей);

*(4)* – литера, присвоенная данному документу по ГОСТ 2.103068. Для студенческих работ в крайней левой клетке ставится литера «О» (опытный образец);

*(5)* – масса изделия по ГОСТ 2.109-73;

*(6)* – масштаб в соответствии с ГОСТ 2.302 и ГОСТ 2.109. Стандартные масштабы уменьшения: 1:2, 1:2,5, 1:4, 1:5, 1:10 и т.д.; масштабы увеличения: 2:1, 5:1, 4:1,5:1, 10:1 и т.д.;

*(7)* – порядковый номер листа (на документах, состоящих из одного листа, графа не заполняется);

*(8)* – общее количество листов данного документа (графа заполняется только на первом листе);

*(9)* – наименование или разделительный индекс предприятия, выпускающего документ; графа заполняется в две строки: первая строка – КГЭУ, кафедра ПЭС; вторая строка – институт, курс, группа;

*(10)* – характер работы, выполняемой лицом, подписывающим документ; для студенческих работ строки этой графы заполняются сверху вниз в следующем порядке: студент, консультант, руководитель, нормоконтролер;

*(11)–(13)* соответственно фамилия, подписи лиц и даты подписания документа.

33

## **ПРИЛОЖЕНИЕ Б**

#### **Спецификация и особенности ее выполнения**

Спецификация является основным конструкторским документом и определяет состав сборочной единицы, комплекса или комплекта [14].

Спецификацию (рисунок Б.1) выполняют на листах формата А4 по форме 1 (заглавный лист) и 1а (последующие листы). Основную надпись (ГОСТ 2.104) на заглавном листе выполняют по форме 2 (рисунок Б.2), на последующих листах - по форме 2а (рисунок Б.3).

|               |                                                                          |                                                        | фарм<br>Зана<br>Паз |                 | Обозначение     |  |  |                  |           | Наименование      |               | Кол.                     | Приме-<br>чание                   |
|---------------|--------------------------------------------------------------------------|--------------------------------------------------------|---------------------|-----------------|-----------------|--|--|------------------|-----------|-------------------|---------------|--------------------------|-----------------------------------|
| Перб. Примен. |                                                                          |                                                        |                     |                 |                 |  |  |                  |           | Документация      |               |                          |                                   |
|               |                                                                          |                                                        |                     | 202.10.00.00 CG |                 |  |  | Сборочный чертёж |           |                   |               |                          |                                   |
|               |                                                                          |                                                        |                     |                 |                 |  |  |                  |           | Сборочные единицы |               |                          |                                   |
|               |                                                                          |                                                        | 1                   |                 | 202.10.10.00 CB |  |  |                  | Дно       |                   |               | 1                        |                                   |
| Cripab. Nº    |                                                                          |                                                        | $\overline{2}$      |                 | 202.10.20.00 CG |  |  | Коробка          |           |                   | 1             |                          |                                   |
|               |                                                                          |                                                        | 3                   | 202.10.30.00 CG |                 |  |  |                  | Полка     |                   |               | 1                        |                                   |
|               |                                                                          |                                                        | 4                   | 202.10.40.00 CB |                 |  |  |                  | Стенка    |                   |               | $\overline{\mathcal{I}}$ |                                   |
|               |                                                                          |                                                        |                     |                 |                 |  |  |                  | Детали    |                   |               |                          |                                   |
|               |                                                                          |                                                        | 7                   | 202.10.00.05    |                 |  |  |                  | Вставка   |                   |               | $\overline{2}$           |                                   |
|               |                                                                          |                                                        | 8                   |                 | 202 10.00.08    |  |  |                  | Втулка    |                   |               | 1                        |                                   |
|               |                                                                          |                                                        | 9                   | 202.10.00.11    |                 |  |  |                  | Кронштейн |                   |               | 4                        |                                   |
|               |                                                                          |                                                        | 10                  | 202.10.00.14    |                 |  |  |                  | Кронштейн |                   |               | $\overline{2}$           |                                   |
| Tadh. u dama  |                                                                          |                                                        | 11                  | 202 10 00 17    |                 |  |  |                  | Накладка  |                   |               | $\mathcal I$             |                                   |
|               |                                                                          |                                                        | 12                  | 202.10.00.20    |                 |  |  |                  | Пластина  |                   |               | 1                        |                                   |
|               |                                                                          |                                                        | 13                  | 202 10:00:23    |                 |  |  |                  | Рцкоятка  |                   |               | 1                        |                                   |
| ино. № дубл   |                                                                          |                                                        | 14                  | 202 10 00 26    |                 |  |  |                  | Стержень  |                   |               | 1                        |                                   |
|               | 15<br>202.10.00.29                                                       |                                                        |                     |                 |                 |  |  | Стойка           |           |                   |               |                          |                                   |
|               |                                                                          |                                                        | 16                  | 202.10.00.32    |                 |  |  | Уголок           |           |                   | 1             |                          |                                   |
| Взам инд Nº   |                                                                          |                                                        |                     |                 |                 |  |  |                  |           |                   |               |                          |                                   |
| Nadh. u dama  |                                                                          |                                                        |                     |                 |                 |  |  |                  |           |                   |               |                          |                                   |
|               |                                                                          | 202.10.00.00 CG<br>Изм Лист<br>№ дакум<br>Подпись Дата |                     |                 |                 |  |  |                  |           |                   |               |                          |                                   |
|               | Разраб.<br>hea. Nº nadh.<br><b>Npob.</b><br>Нач.Лаб<br>Н. контр.<br>Уmв. |                                                        |                     |                 |                 |  |  | Изделие          |           |                   | Лит.          | Лист<br>1                | Листов<br>$\overline{\mathbf{z}}$ |
|               |                                                                          |                                                        |                     |                 |                 |  |  |                  |           |                   | gk-drawing.ru |                          |                                   |

Рисунок Б.1 – Заполненная спецификация

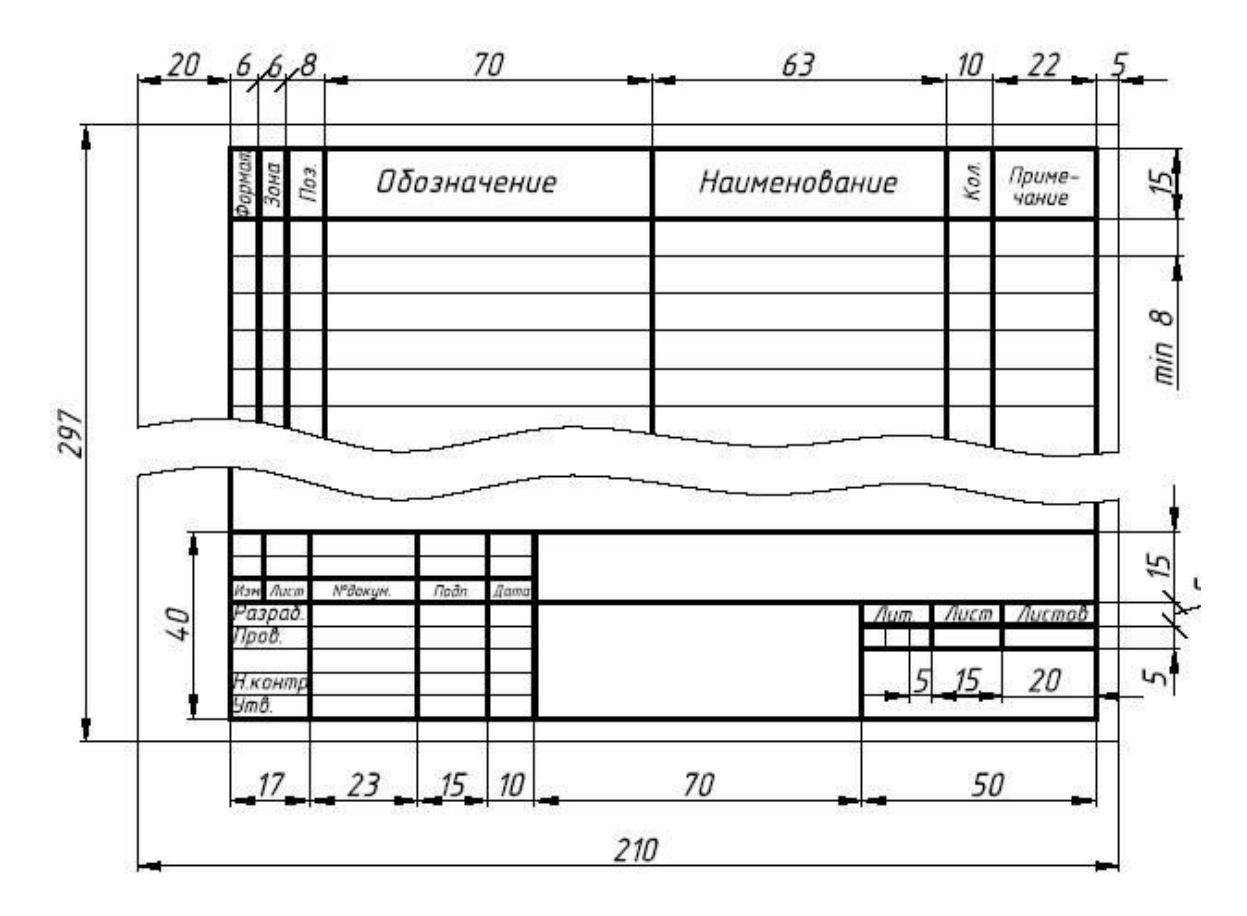

Рисунок Б.2 – Заглавный лист по форме 1

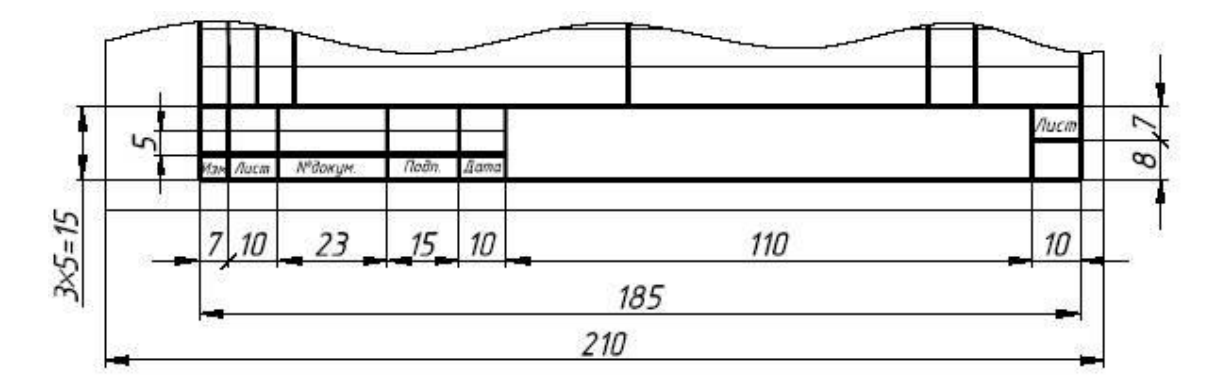

Рисунок Б.3 – Заглавный лист по форме 2

Спецификация заполняется (см. рисунок Б.1) сверху вниз и состоит из разделов:

- документация;
- комплексы;
- сборочные единицы;
- детали;
- стандартные изделия;
- прочие изделия;
- -материалы;
- комплекты.

Первый пункт общей технической архитектуры спецификации называется [«документация»](http://gk-drawing.ru/). В этом сегменте указывается ряд технических документов в графическом и текстовом исполнении. Это могут быть технические условия, монтажный чертеж, сборочный чертеж, схема, паспорт, пояснительная записка и прочее.

За документацией следует пункт «комплексы» в виде организованной структуры документов, принадлежащих определѐнному составу документов.

После следуют «сборочные единицы», которые характеризуют изделия на предмет его внутренней организации и структурных особенностей.

За сборочными единицами следуют самые многочисленные и важные элементы, без которых не обходится любая конструкция, это «детали».

После деталей следуют «стандартные изделия», выполняемые по государственным, отраслевым, республиканским стандартам или стандартам предприятий (рисунок Б.4).

| $rac{\phi_{\text{QPM}}}{\beta_{\text{HH}}}$ | Паз      |          | Обозначение   |  | Наименование                                      | Кол.   | Приме-<br>чание |
|---------------------------------------------|----------|----------|---------------|--|---------------------------------------------------|--------|-----------------|
|                                             |          |          |               |  | Стандартные изделия                               |        |                 |
|                                             |          |          |               |  |                                                   |        |                 |
|                                             | 21<br>22 |          |               |  | Болт М10х60Г0СТ 7798-70<br>Гайка М12 ГОСТ 5915-81 | 8<br>8 |                 |
|                                             | 23       |          |               |  | Шайба 12.01 ГОСТ 11371-78                         | 16     |                 |
|                                             | 24       |          |               |  | Шплинт 5х28, 2 ГОСТ397-79                         | 4      |                 |
|                                             |          |          |               |  | Покупные изделия                                  |        |                 |
|                                             | 27       |          |               |  | Втулка M3 FTT/C                                   | 20     |                 |
|                                             |          |          |               |  |                                                   |        |                 |
|                                             |          |          |               |  |                                                   |        |                 |
|                                             |          |          |               |  |                                                   |        |                 |
|                                             |          |          |               |  |                                                   |        |                 |
|                                             |          |          |               |  |                                                   |        |                 |
|                                             |          |          |               |  |                                                   |        |                 |
|                                             |          |          |               |  |                                                   |        |                 |
|                                             |          |          |               |  |                                                   |        |                 |
|                                             |          |          |               |  |                                                   |        |                 |
|                                             |          |          |               |  |                                                   |        |                 |
|                                             |          |          |               |  |                                                   |        |                 |
|                                             |          |          |               |  |                                                   |        |                 |
|                                             |          |          |               |  |                                                   |        |                 |
| Изм. Лист.                                  |          | № докум. | Подпись. Дата |  | 202.10.00.00 CG                                   |        | Лист            |

Рисунок Б.4 – Стандартные изделия

«Прочие изделия», идущие за стандартными, это изделия, выполненные не по существующим стандартам, а по техническим условиям.

Раздел, следующий за прочими изделиями, называется «материалы», в нѐм указываются все материалы, которые входят в состав специфицируемого изделия.

*Правила заполнения спецификации.* Пункт «комплект» – это группа документов в размере не менее двух единиц, назначение которых заключается в реализации вспомогательных функций, данные сопроводительные материалы находятся непосредственно в структуре изделия и входят в комплект поставки.

## **ПРИЛОЖЕНИЕ В**

#### **Экономический расчет**

Расчет себестоимости двухтактного импульсного преобразователя напряжения можно осуществить с помощью расчетно-аналитического метода. Его сущность сводится к тому, что прямые затраты на единицу продукции определяются путем нормативного расчета себестоимости проектируемого устройства по статьям калькуляции. По существующей классификации затрат принят следующий состав статей калькуляции:

- сырье и материалы;
- возвратные отходы;
- покупные комплектующие изделия;
- основная заработная плата производственных рабочих;
- дополнительная заработная плата производственных рабочих;
- отчисления на социальные нужды с заработной платы;
- расходы на подготовку и освоение производства;
- износ инструментов и приспособлений целевого назначения и социальные расходы;
- расходы на содержание и эксплуатацию оборудования;
- цеховые расходы;
- общезаводские расходы;
- прочие производственные расходы;
- внепроизводственные расходы.

Расходы на сырье и материалы включают в себя затраты на основные материалы, расходуемые в нашем случае на изготовление одной единицы изделия в виде цельного устройства, размещенного на одной печатной плате (стеклотекстолит, флюс, припой, лак, спирт, хлористое железо). В таблице В.1 приведена стоимость этих материалов.

Итого на изготовление одного устройства требуется сырья и расходных материалов на сумму 400 руб.

В калькуляцию включается стоимость материалов с учетом транспортно-заготовительных расходов. Предположительные расходы составляют 3 % от стоимости материалов. В итоге получается  $400 \times 0.03 =$  $= 12$  руб.

Итого затраты на сырье и материалы составляют 412 руб. из расчета на единицу продукции.

Возвратные отходы предположительно составляют 1 % от стоимости материалов. Итого получается  $412 \times 0.01 = 4.12$  руб. из расчета на единицу изделия.

Таблица В.1 – Ориентировочная стоимость сырья и материалов на изготовление двухтактного импульсного преобразователя напряжения

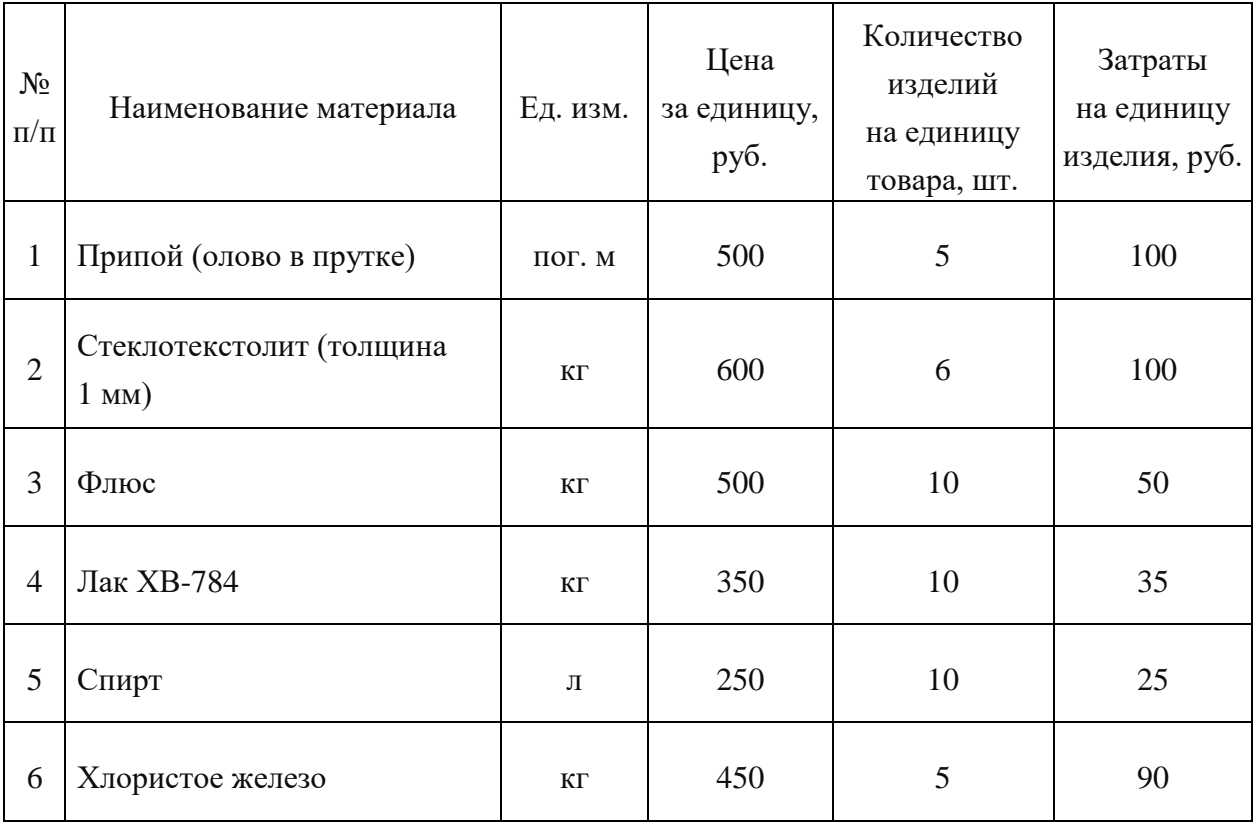

Расходы на покупные комплектующие изделия, полуфабрикаты и услуги кооперирующихся предприятий включают в себя затраты на приобретенные готовые изделия и полуфабрикаты (резисторы, конденсаторы, диоды, микросхемы, транзисторы и прочие элементы).

В таблице В.2 приведена стоимость всех комплектующих, использованных в двухтактном импульсном преобразователе напряжения.

Указаны средние цены на комплектующие материалы на рынке по состоянию на момент написания данной работы. Указанные цены могут варьироваться, так как на них будут влиять объем закупки и условия оплаты заказа поставщику.

Итого затраты на комплектующие из расчета на одно изделие составляют 1 333 руб.

Транспортно-заготовительные расходы составляют 5 % от общей стоимости комплектующих изделий. В итоге получается  $1333 \times 0.05 = 66,65$  руб.

Тогда общая сумма расходов на комплектующие материалы составляет  $1333 + 66,65 = 1399,65$  руб.

Таблица В.2 – Ориентировочная стоимость комплектующих, необходимых для изготовления двухтактного импульсного преобразователя напряжения

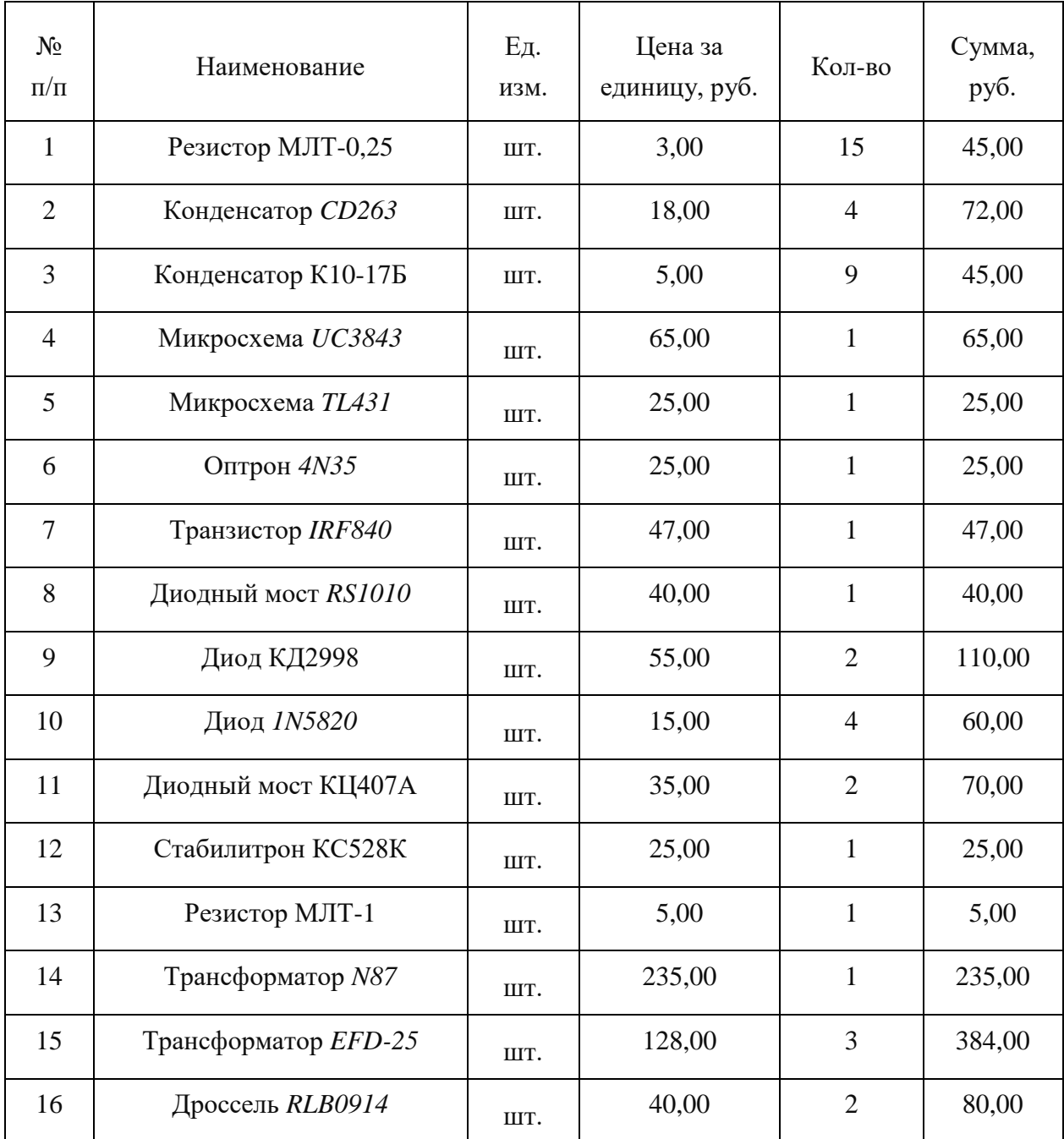

Основная и дополнительная заработные платы производственных рабочих включают в себя основную заработную плату как производственных рабочих, так и инженерно-технических работников, и других категорий работников за работу, непосредственно связанную с изготовлением продукции.

Основная заработная плата рабочих определяется прямым путем по формуле:

$$
3_0 = 3_T + 3_{\Pi},\tag{B.1}
$$

где  $3<sub>r</sub>$  – заработная плата по согласно тарифной ставке;

 $3<sub>π</sub>$  – доплаты по сдельно- и повременно-премиальным системам.

Общий фонд заработной платы рассчитывается по формуле:

$$
3_{\rm T} = \sum_{i=1}^{n} t_i C_{1i} K_{npi}, \tag{B.2}
$$

где *ti* – трудоемкость i-й операции (виды работ);

*С1i* – тарифная ставка первого разряда;

 *Knpi* – тарифный коэффициент, соответствующий разряду работ по *i*-й операции;

*n* – количество видов работ (операций).

Тарифная ставка для первого разряда составляет 50,40 руб./ч. Тарифный коэффициент для третьего разряда равен 1,33. Тарифный коэффициент для четвертого разряда равен 1,5. Итого заработная плата производственным рабочим составит 512 руб. из расчета на единицу продукции.

Дополнительная заработная плата рабочих составит 20 % от основной заработной платы:

 $3_{\text{I}} = 0.2 \times 512 = 102{,}40 \text{ py}$ б. из расчета на единицу продукции.

Отчисления на социальное страхование принимаются в размере 37,5 % от суммы основной заработной платы производственных рабочих:

 $3_{\text{oc}} = 0.375 \times (3_0 + 3_{\text{n}}) = 0.375 \times (512 + 102.4) = 230.40 \text{ py6}$ . на единицу продукции.

Для серийного производства, специализированного на выпуске данной продукции, расходы на износ инструмента и приспособлений целевого назначения и специальные расходы составляют 25 % от основной заработной платы производственных рабочих:

 $P_{\text{H}} = 0.25 \times 512 = 128 \text{ py}$ б. из расчета на единицу продукции.

Расходы на содержание и эксплуатацию оборудования составляют 40 % от основной заработной платы:

$$
P_c = 0.4 \times 512 = 204,80
$$
руб. на единицу продукции.

Цеховые расходы предположительно составят 120 % от основной заработной платы производственных рабочих:

 $P_{\text{II}} = 1.2 \times 512 = 614,40$  руб. из расчета на единицу продукции.

Общезаводские расходы принимаем равными 50 % от основной заработной платы:

 $P_{03} = 0.5 \times 512 = 256$  руб. из расчета на единицу продукции.

Тогда полная себестоимость изделия будет равна:

$$
C_{\Pi} = P_{\text{M}} + B_{\text{OTX}} + C_{\text{H}} + 3_0 + 3_{\text{H}} + 3_{\text{OC}} + P_{\Pi} + P_{\text{H}} + P_{\text{C}} + P_{\text{H}} + P_{\text{O3}} =
$$
  
= 412 + 4,12 + 1399,65 + 512 + 102,40 + 230,40 + 128 +  
+ 204,80 + 614,40 + 256 = 3863,77 \text{ py6.} (B3)

Полученная сумма составляет полную себестоимость единицы продукции.

Оптовая цена изделия, обеспечивающая возмещение издержек предприятия-изготовителя и получение прибыли не ниже отраслевой нормы по аналогичной продукции, вычисляется по формуле:

$$
H_0 = C_{\Pi} \times (1 + \Pi/100), \tag{B.4}
$$

где  $\Pi$  – плановый процент прибыли.

Плановый процент прибыли составляет 16 %. В итоге оптовая цена на единицу изделия составляет

$$
II_0 = 3863,77 \times (1 + 0,16) = 4481,97 \text{ py6}.
$$

Плановая прибыль от продажи единицы продукции составляет 618,2 руб.

#### **ПРИЛОЖЕНИЕ Г**

#### **Примеры оформления перечислений в тексте ВКР**

## *Пример Г.1*

Парогазовые установки можно разделить на четыре основных типа:

– с высоконапорным парогенератором;

– с низконапорным парогенератором;

– с вытеснением регенерации;

– утилизационного типа с котлом-утилизатором.

Достоинства вихревых труб:

а) простота конструкции;

б) доступность обслуживания;

в) сравнительно малые габариты и вес.

*Пример Г.2*

Недостатки ПГУ:

1) необходимо фильтровать воздух, который используется в камерах сгорания топлива;

2) ограничения на типы используемого топлива;

3) сезонные ограничения мощности, наибольшая эффективность в зимний период.

*Пример Г.3*

Данный метод имеет свои характерные плюсы:

– для государства:

1) отсутствие необходимости выделения значительных субсидий для строительства генерации;

2) привлечение частных инвестиций в капиталоемкую отрасль;

3) огромные запасы по росту энергоэффективности;

4) наиболее оперативное обновление фондов в электроэнергетике – рост энергобезопасности страны;

5) перспектива локализации высокотехнологичных нефтехимических производств в масштабах страны;

– для инвесторов:

1) крупнейший в мире рынок тепла с низкой конкуренцией;

2) возможность получения высокой доходности за счет применения распространенных в мире технологий когенерации.

## **ПРИЛОЖЕНИЕ Д**

## **Примеры оформления таблиц**

## *Пример Д.1 – Таблица с одним примечанием*

Таблица Д.1 – Доля национального дохода в КНДР и других государств, процентов

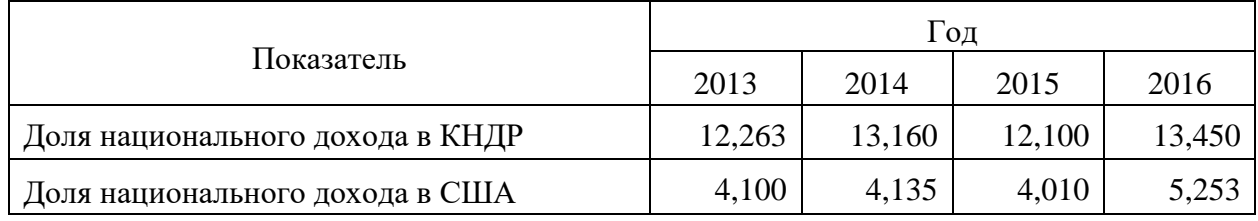

Примечание – Без учета потерь от стихийных бедствий

*Пример Д.2 – Таблица с несколькими примечаниями*

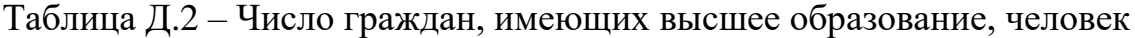

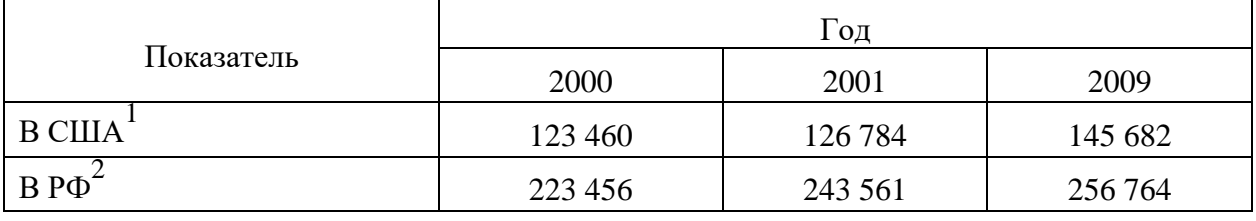

Примечания

1 С учетом лиц, временно проживающих в стране

2 Данные откорректированы с учетом последних статистических обследований национальными статистическими органами

*Пример Д.3 – Пример переноса таблицы на следующую страницу*

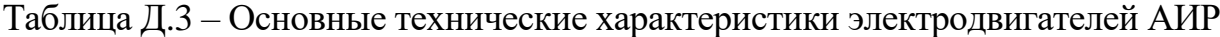

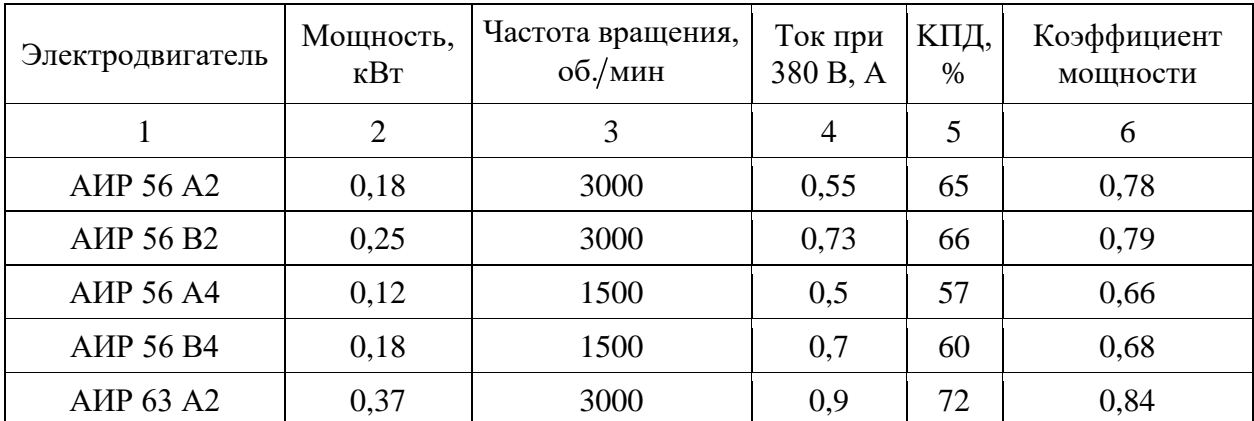

1 2 3 4 5 6 AИР 63 В2 0,55 3000 1,3 75 0,81  $AMP 63 A4$  0,25 1500 0,9 65 0,67 AИР 63 В4  $\begin{vmatrix} 0.37 & 1500 & 1.2 & 68 \end{vmatrix}$  68 0.7  $AMP 63 A6$  0,18 1000 0,8 56 0,62 AИР 63 В6  $\begin{array}{|c|c|c|c|c|c|c|c|c|} \hline 0.25 & 1000 & 1,0 & 59 & 0.62 \ \hline \end{array}$ AИР 71 A2  $\begin{array}{|c|c|c|c|c|c|c|c|} \hline 0.75 & 3000 & 1,3 & 79 & 0,8 \ \hline \end{array}$  $AMP 71 B2 \t\t 1,1 \t 3000 \t 2,6 \t 79,5 \t 0,8$ AИР 71 А4  $\begin{array}{|c|c|c|c|c|c|c|c|c|} \hline 0.55 & 1500 & 1.7 & 71 & 0.71 \ \hline \end{array}$ AИР 71 В4  $\begin{array}{|c|c|c|c|c|c|c|c|c|} \hline 0.75 & 1500 & 1,9 & 72 & 0,75 \ \hline \end{array}$  $AMP 71 A6$  0,37 1000 1,4 65 0,63 AИР 71 В6 0,55 1000 1,8 69 0,68

Окончание таблицы Д.3

#### **ПРИЛОЖЕНИЕ Е**

#### **Пример составления аннотации к ВКР**

#### **АННОТАЦИЯ**

В работе показано, что специальными техническими средствами коэффициент мощности потребителей может быть увеличен и рассмотрены технические средства, позволяющие повысить коэффициент мощности потребителей. Показана необходимость проведения коррекции коэффициента мощности для достижения наиболее оптимальных экономических затрат и обеспечения высоких показателей качества при потреблении электроэнергии, а также для соблюдения нормативных показателей в области электромагнитной совместимости. Выполняется проектирование и расчет однофазного активного корректора коэффициента мощности на основе микросхемы *IR*1155*S* с учетом рекомендаций по выбору компонентов фирмы-производителя данной микросхемы; выполняется компьютерное моделирование спроектированной схемы с последующим анализом входных и выходных сигналов при ее работе.

Пояснительная записка 93 с., 37 иллюстраций, 7 таблиц, 22 источника, 2 приложения.

#### **ABSTRACT**

The paper shows that the power factor of consumers can be increased by special technical means and considers technical means that allow increasing the power factor of consumers. It is shown that it is necessary to correct the power factor in order to achieve the most optimal economic costs and ensure high quality indicators for electricity consumption, as well as to comply with regulatory indicators in the field of electromagnetic compatibility. The design and calculation of a single-phase active power factor corrector based on the ir1155s chip is performed, taking into account the recommendations for choosing the components of the manufacturer of this chip; computer modeling of the designed circuit is performed, followed by analysis of input and output signals during its operation.

Explanatory note 93 p., 37 illustrations, 7 tables, 22 used sources, 2 annexes.

# ПРИЛОЖЕНИЕ Ж

# Пример оформления содержания ВКР

# **СОДЕРЖАНИЕ**

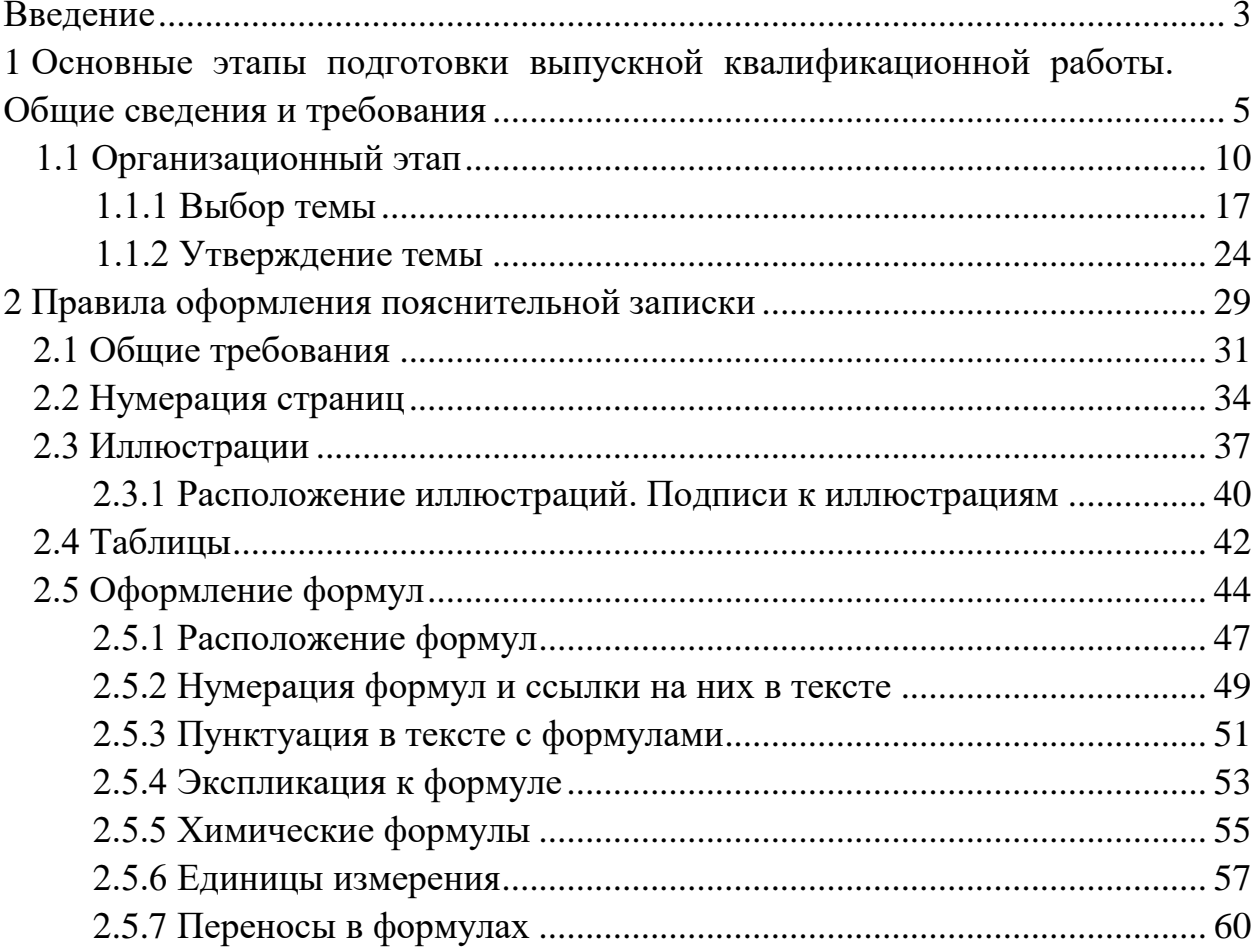

#### **ПРИЛОЖЕНИЕ З**

#### **Образец оформления списка использованных источников**

#### *Книжные издания*

Колтухова И.М. Классика и современная литература: почитаем и подумаем вместе: учеб.-метод. пособие. Симферополь: Ариал, 2017. 151 с.

Морозов С.Л. Единый универсальный календарь и его применение в мировой экономике, астронавигации и религии в эпоху четвертой цифровой промышленной революции: моногр.7-е изд., испр. и доп. М.: Ваш формат, 2017. 190 с.

Игнатьев С.В., Мешков И.А. Принципы экономико-финансовой деятельности нефтегазовых компаний: учеб. пособие. М.: Изд-во МГИМО, 2017. 144 с.

Варламова Л.Н., Баюн Л.С., Быстрикова К.А. Управление документацией: англо-русский аннотированный словарь стандартизированной терминологии. М.: Спутник, 2017. 398 с.

Распределенные интеллектуальные информационные системы и среды: учеб. / А.Н. Швецов [и др.]. Курск: Университетская книга, 2017. 196 с.

#### *Издание без авторов под заглавием*

Институциональная экономика: сб. науч. ст. V Междунар. науч. конф. Москва, 2017. 382 с.

Лабораторные работы по химии: учеб. пособие / под ред. проф. Н.В. Коровина. М.: Высшая школа, 1986. 239 с.

#### *Многочастные издания*

Излание в целом

Васильев В.П. Аналитическая химия: учеб. для вузов: в 2 ч. М.: Высшая школа, 1989. 2 ч.

Отдельный том (часть, книга)

Васильев В.П. Аналитическая химия: учеб. в 2 ч. М.: Высшая школа, 1989. Ч. 2: Физико-химические методы анализа. 254 с.

#### *Законы, приказы, постановления*

О порядке применения налоговых льгот по продукции средств массовой информации и книжной продукции: письмо Гос. налог. Службы Рос. Федерации от 21 марта 1996 г. № ВГ-4-03/22н // Собрание законодательств Рос. Федерации. № 6. С. 125–128.

О теплоснабжении [Электронный ресурс]: федер. закон Рос. Федерации от 27 июля 2010 г. № 190-ФЗ (ред. от 29 июля 2018 г.). Доступ из справ. правовой системы «Гарант» (дата обращения: 22.05.2019).

О порядке подготовки и принятия решения о предоставлении водного объекта в пользование [Электронный ресурс]: постановление Правительства Рос. Федерации от 30 декабря 2006 г. № 844. URL: http://docs.cntd.ru/document/ 902022238 (дата обращения: 24.01.2020).

## *Правила*

Правила по охране труда при эксплуатации электроустановок [Электронный ресурс]: утв. приказом Министерства труда и социальной защиты Рос. Федерации 24 июля 2013 г. № 328н. URL: http://docs.cntd.ru/ document/ 499037306 (дата обращения: 22.05.2019).

Правила по охране труда при эксплуатации электроустановок: утв. приказом Министерства труда и социальной защиты Рос. Федерации 24 июля 2013 г. № 328н // Сборник инструкций по охране труда. М.: Альфа-Пресс, 2018. 256 с.

## *Стандарты*

ГОСТ Р 7.0.4-2006. Издания. Выходные сведения. Общие требования и правила оформления. М.: Стандартинформ, 2006. 43 с.

## *Патентные документы*

Приемопередающее устройство: пат. 2187888 Рос. Федерация № 2000131736/09; заявл. 18.12.00; опубл. 20.08.02, Бюл. № 23. 3 с.

## Авторское свидетельство

Устройство для осуществления режима всасывания и режима нагнетания: а. с. 257961 СССР № 496045-25-08; заявл. 21.09.51; опубл. 30.04.84, Бюл. № 16.

## *Диссертация*

Аврамова Е.В.Публичная библиотека в системе непрерывного библиотечно-информационного образования: дис. … канд. пед. наук. СПб., 2017. 361 с.

## *Автореферат диссертации*

Величковский Б.Б. Функциональная организация рабочей памяти: автореф. дис. … д-ра психол. наук. М., 2017. 44 с.

## *Компьютерные программы на оптических носителях*

КОМПАС-3D LT V 12: система трехмерного моделирования для домашнего использования и учебных целей. М.: 1С, 2017. 1 электр. опт. диск (СD-ROM).

#### *Сайты в сети «Интернет»*

Правительство Российской Федерации: [сайт]. [М., 2019]. URL: http://government.ru (дата обращения: 19.02.2018).

Жилищное право: актуальные вопросы законодательства [Электронный ресурс]: электрон. журн. 2019.  $\mathbb{N}$  1. URL: http://www.gilpravo.ru (дата обращения: 20.08.2020).

Порядок присвоения номера ISBN [Электронный ресурс] // Российская книжная палата: [сайт]. [2018]. URL: http://bookchamber.ru/isbn.html (дата обращения: 22.05.2018).

### *Составные части ресурсов*

Статья, раздел и др. из монографического издания

Калинина Г.П., Смирнова В.П. Развитие научно-методической работы в Книжной палате // Российская книжная палата: славное прошлое и надежное будущее: материалы науч.-метод. конф. к 100-летию РКП. М.: РКП, 2017. С. 61–78.

Калинина Г.П., Смирнова В.П. Развитие научно-методической работы в Книжной палате [Электронный ресурс] // Российская книжная палата: славное прошлое и надежное будущее: материалы науч.-метод. конф. к 100-летию РКП. М.: РКП, 2017. С. 61–78. URL: http://www.bookchamber.ru/ (дата обращения: 17.09.2020).

… из многочастного издания

Иванов В.К. Культурное наследие России // Тр. Санкт-Петербургского гос. ин-та культуры. СПб., 2015. Т. 211: Анализ информации в библиотеке: ресурсы, технологии, проекты. С. 172–177.

...из сериального издания

Щербина М.В. Развитие научно-технического потенциала региона // Вестник науки. 2017. № 217. С. 21–22.

Влияние психологических свойств личности на графическое воспроизведение зрительной информации / С.К. Быструшкин [и др.] // Сибирский педагогический журнал. 2017. № 4. С. 136–144.

Скрипник К.Д. Лингвистический поворот и философия языка Дж. Локка: интерпретации, комментарии, теоретические источники // Вестник Удмуртского университета. 2017. Т. 27, № 2. С. 139–146.

Московская А.А., Берендяев А.А., Москвина А.Ю. Между социальным и экономическим благом: конфликт проектов легитимации социального предпринимательства в России. DOI 10.14515/monitoring.2017.6.02 // Мониторинг общественного мнения: экономические и социальные перемены. 2017. № 6. С. 31–35.

… с сайта в сети Интернет

Грязев А. «Пустое занятие»: кто лишает Россию права вето в СБ ООН: в ГА ООН возобновлены переговоры по реформе Совета Безопасности [Электронный ресурс] // Газета.ru. 2018. 2 февр. URL: https://www.gazeta.ru/ politics/2018/ 02/02\_a\_11634385.shtml (дата обращения: 09.02.2018).

## *Библиографическое описание книг из ЭБС*

Грекул В.И. Методические основы управления ИТ-проектами [Электронный ресурс]: учеб. пособие. 2-е изд. М.: ИНТУИТ, 2016. 473 с. Доступ из ЭБС «Лань».

Полевой С.А. Проектный менеджмент: базовый курс [Электронный ресурс]: учеб. / под ред. С.А. Полевого. М.: КноРус, 2018. 191 с. Доступ из ЭБС BOOK.ru.

*Учебное издание*

## **ВЫПУСКНАЯ КВАЛИФИКАЦИОННАЯ РАБОТА БАКАЛАВРА ПО НАПРАВЛЕНИЮ ПОДГОТОВКИ 11.03.04 ЭЛЕКТРОНИКА И НАНОЭЛЕКТРОНИКА**

Методические указания

## Составители: **Аввакумов Максим Вячеславович, Хуснутдинова Алсу Талгатовна**

Кафедра электрических станций им. В.К. Шибанова КГЭУ

Корректор *Г.Г. Сафина* Компьютерная верстка *Ю.Ф. Мухаметшиной*

Подписано в печать 25.11.2020. Формат 6084 1/16. Гарнитура «Times New Roman». Усл. печ. л. 3,02. Уч.-изд. л. 1,79. Заказ № 309/эл.

> Редакционно-издательский отдел КГЭУ 420066, г. Казань, ул. Красносельская, 51